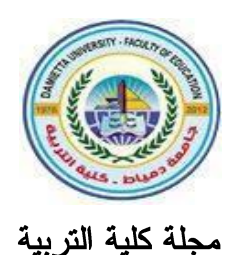

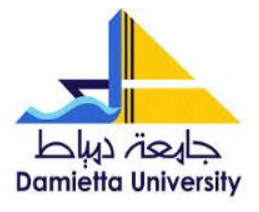

# تطوير معمل افتراضي قائم على بعض استراتيجيات التعلم الإلكتروني لتتمية مهارات صيانة الكمبيوتر لدى طلاب تكنولوجيا التعليم (بحث مستل من رسالة ماجستير)

إعداد سارة أشرف البردويل باحثة ماجستير قسم (تكنولوجيا التعليم) أ.د. أماني محمد عوض د/ هبة عوض صبيحي أستاذ تكنولوجيا التعليم وعميد كلية التربية مدرس تكنولوجيا التعليم كلية التربية- جامعة دمياط ووكيل الكلية لشؤون خدمة المجتمع ونتمية البيئة ومدير مركز إنتاج المقررات الإلكترونية بجامعة دمياط

 $53314 - 15156$ 

ا**لمجلد (٣٨) الع**دد (٨٧ ) الجزء (١) أكتوبر ٢٠٢٣

مجلة كلية التربية – جامعة دمياط

#### مستخلص البحث

يستهدف البحث الحالي التعرف على فاعلية تطوير معمل افتراضي قائم على بعض استر اتيجيات التعلم الإلكتروني لتتمية مهارات صيانة الكمبيوتر لدى طلاب تكنولوجيا التعليم، حيث تألفت عينة البحث من (٣٠) طالباً وطالبة من طلاب الفرقة الرابعة، وذلك خلال العام الجامعي٢٠٢٢/ ٢٠٢٣م، وأظهرت نتائج البحث الحالي التوصل إلى عدد (١٥) مهارة رئيسة، وقد اشتملت كل مهارة رئيسية على عدد من المهارات الفرعية بلغ عددها (٢٥) مهارة فرعية، و(٩٣) أداء سلوكيًا لصيانة الكمبيوتر تتضح في متن البحث بعد تحكيمها، ووجود فروق ذات دلالة إحصائية عند مستوى ≤ ٠.٠٥ بين متوسطى درجات طلاب عينة البحث في التطبيقين القبلي والبعدى للاختبار التحصيلي للجوانب المعرفية، وبطاقة الملاحظة للجوانب الأدائية لمهارات صيانة الكمبيوتر لصالح التطبيق البعدي، مما يشير إلى فاعلية تطوير معمل افتراضي قائم على بعض استر اتيجيات التعلم الإلكتروني لتتمية مهارات صبيانة الكمبيوتر لدى طلاب تكنولوجيا التعليم. الكلمات المفتاحية: المعامل الافتر اضية— استر اتيجيات التعلم الإلكتروني— مهار ات صيانة الكمبيوتر

#### **Abstract**

The current research aims to identify the effectiveness of developing a virtual laboratory based on some e-learning strategies to develop computer maintenance skills among students of educational technology. Achieving a number of (15) main skills, and each main skill included a number of subskills, which numbered (25) sub-skills, and (93) behavioral performance of computer maintenance, which are evident in the body of the research after arbitration, and there are statistically significant differences at the level of  $\leq$ 0.05 between the mean scores of the students of the research sample in the pre and post applications of the achievement test of the cognitive aspects, and the observation card of the performance aspects of computer maintenance skills in favor of the post application, This indicates the effectiveness of developing a virtual laboratory based on some e-learning strategies to develop computer maintenance skills among educational technology students. **key words**: Virtual laboratories- E-learning strategies -Computer maintenance skills

7.7

المجلد (٣٨) العدد (٨٧ ) الجزء (١) أكتوبر ٢٠٢٣ مجلة كلية التربية – جامعة دمياط

#### مقدمة البحث:

يشهد العالم حالياً تغيرات سريعة ومتلاحقة في مختلف ميادين الحياة وخصوصًا ميادين العلوم النطبيقية ونكنولوجيا المعلومات والانصالات، وأصبح من الضروري مواكبة النظام التعليمي لمتطلبات روح العصر الذي نعيش فيه ومواجهة تحديات المستقبل الذي يشهد المزيد من الانفجار السكاني والمعرفي والتقني والمعلوماتي، وقد أسهم هذا النطور في ظهور عديد من المستحدثات النكنولوجية، والتي يُعد من بينها تكنولوجيا الواقع الافتراضي؛ والذي تطلب توظيفه في عمليتي التعليم والتعلم لما له من خصائص تتمثَّل في الواقعية، والمحاكاة، والتحكم الذاتي، و التفاعل.

ونأتي أهمية نوظيف نكنولوجيا الواقع الافتراضي لقدرتها على حل مشكلات النظام التعليمي النقليدي، والتي تشهدها المؤسسات التعليمية التي تتطلب ضرورة البحث عن مستحدثات تكنولوجية تساهم في حل هذه المشكلات وتلبي الاحتياجات التربوية وتستفيد من تقنيات الاتصال والمعلومات، ومن هذه المشكلات القصور في أداء بعض المهارات العملية لدى بعض الطلاب، ومنها مهارات صيانة أجهزة الكمبيونر، ونوفر برامج الواقع الافتراضي والمعامل الافتراضية المزايا النفاعلية التبي تفتقر ٳليها البيئات والمعامل التقليدية وتسهم في حل بعض مشكلاتها ومعوقاتها.

وتعد المعامل الافتراضية أحد تطبيقات الواقع الافتراضيي، وقد عرفت سارة الشهري (٢٠١٦، ٧) المعامل الافتراضية بأنها برنامج حاسوبي يعمل كتطبيق مستقل، ويساعد على إجراء تجارب معملية فليلة التكلفة، كما يساعد الطلاب على إجراء تجارب أمنة لا تعرضهم لأي نوع من أنواع المخاطر، والتي قد يتعرضون لَّها في المعامل الحقيقية، وأيضاً نتيح للطلاب بناء نماذج عقلية للنجربة بحيث يسهل إجراؤها وتحقيق أهدافها.

۲۰,

مجلة كلية التربية – جامعة دمياط المعجلد (٣٨) العدد (٨٧ ) الجزء (١) أكتوبر ٢٠٢٣

ويُعد المعمل الافتراضي محاكاة للمعمل الحقيقي، حيث يمكن للطالب من خلاله رؤية كل ما يريده من المعمل الحقيقي من معدات وأجهزة قياس وغيرها، والمحاكاة خلاله نكاد نكون حقيقية، إذ يستطيع الطالب النعامل مع عناصر المعمل الافتراضي وكأنها حقيقية، ويكون لديه مطلق الحرية في اتخاذ القرارات بنفسه دون أن يكون لذلك أي أثار سلبية (أماني أحمد، ٢٠١٦، ٢٤٠). '

وتشير فاطمة إبراهيم(٢٠٢١، ٦٦) إلى أن المعامل الافتراضية تعد امتدادا لأنظمة المحاكاة الالكترونية، فهي تحاكي المعامل الحقيقية ويمكن الحصول منها على نتائج مشابهة لنتائج المعامل الحقيقية فالمعمل الافتر اضبى يعتبر برمجية تعليمية تحقق المعايير النربوية والنفسية والتعليمية لتحقيق الأهداف المرجوة.

ويشير محمد قاسم (٢٠١٤، ٣٥) إلى أن استخدام استراتيجيات التعلم الإلكتروني في العملية التعليمية يعود على المتعلم والمؤسسة التعليمية بعدد كبير من الفوائد لما له من مميزات متعددة من أهمها، التغلب على مشكلة الأعداد المتزايدة من المتعلمين، وذلك بتعليم أعداد كبيرة منهم دون الالتزام بقيود الزمان والمكان في وقت قصير، وتشجيع النعلم الذاتي، ومراعاة الفروق الفردية بين المتعلمين نتيجة لتحقيق الذاتية في الاستخدام، وتحسين وتطوير مهارات البحث والاطلاع لدى المتعلمين.

وانطلاقًا من أهمية التعلم الإلكتروني في العصر الحالي، فإنه من المفترض الإلمام بمهارات صيانة الكمبيوتر فهي من المهارات الأساسية التي ينبغي على طلاب تكنولوجيا التعليم اكتسابها والتدرب عليها، وهذه المهارات تتعلق بصيانة المكونات المادية والبرامج، والتحصيل المعرفي المرتبط بها، ونظراً لأهمية أجهزة الكمبيوتر واستخداماتها، فهي مصدر أساسي من مصادر النعامل مع شبكة الانترنت باعتبارها من أهم مصادر المعلومات الرقمية، لذا ما ينبغي هو إجراء عمليات الصيانة الدورية

<sup>`</sup> نتبع الباحثات نظام التوثيق A.P.A بكتابة (اسم المؤلف، سنة النشر ، رقم الصفحة)

 **المجلد )38(** 

لَّها حتى تكون في حالة جيدة بصفة مستمرة، وحتى نتجنب الأعطال التي قد تحدث لمها أثناء تشغيلها أو استخدامها( أحمد فهيم، ٢٠١٠، ١٩٤).

ويشير محمد عبدالكريم (٢٠١٤، ٣٦٦) أن هناك صعوبة لدى طلاب تكنولوجيا التعليم في فك وتركيب أجهزة الكمبيوتر ووحداتها، مما يتسبب في معظم الحالات لتلف هذه الوحدات نتيجة للفك والتركيب المستمر، وأنه يوجد ضعف في درجات الطلاب في مادة صيانة الكمبيوتر، كما أنه يوجد بعض الطلاب الذين لا يشاركون في أنشطة صيانة أجهزة الكمبيوتر في بيئة المعمل الحقيقية، وأن الأجهزة الكمبيوتر بمعامل الكمبيوتر في المؤسسات التعليمية المختلفة تظل معطلة لفترات طويلة، والسبب في ذلك هو عدم إجراء الصيانة الدورية له؛ نظرًا لضعف مهارات صيانة الكمبيوتر، لذا ينبغي الاهتمام بالبحث عن أدوات متاحة تيسر من نتمية مهارات صيانة الكمبيوتر لطلاب تكنولوجيا النعليم على اعتبار أنهم المنوطون بمهام صبانتها.

ويُعد مفهوم صيانة أجهزة الكمبيوتر من المفاهيم الحديثة نسبياً مقارنة بمفهوم أجهزة الكمبيوتر، ويختلف مفهوم صيانة أجهزة الكمبيوتر عن مفهوم إصلاح أجهزة الكمبيوتر ، فالصيانة عملية وقائية تهدف إلى حماية الأجهزة من الأعطال، بينما الإصلاح يُعد عملية فنية تحدث بعد إصابة الأجهزة بعطل ما (ريما الجرف، ٢٠٠١، ٣٦)، وقد عرف سامح العجرمي (٢٠١٣، ٣٨٨) صيانة الكمبيوتر على أنها عملية دوريّة تضمن بقاء جهاز الكمبيوتر يعمل بالشكل المطلوب، كما أنّها تمنع حدوث أيّة مشاكل حرجة لاحقاً قد يتعرَّض لها الجهاز. تنقسم صبانة الكمبيوتر إلى قسمين: صيانة المكونات الصلبة في الكمبيوتر Hardware وصيانة برمجيات الكمبيوتر . Software

ويشير حسين سلامة، ورأفت الرشيد (٢٠٠٣، ١١٥) إلى أن صيانة الكمبيوتر تعد عمليّة مُهمّة، فهي تساعِد في الكشف المُبكِر عن أيّة مشاكِل، كما أنّها

 $\mathbf{Y} \cdot \mathbf{9}$ 

مجلة كلية التربية – جامعة دمياط ال**مجلد (٣٨) ال**عدد (٨٧ ) الجزء (١) أكتوبر ٢٠٢٣

تعمل على الكشف عن وجود الفيروسات أو البرامج غير مرغوبة والتي قد تضرّ الجهاز بشكل كبير ، بالإضافة لذلك، فالصيانة الدوريّة قد تؤدّي إلى التحسين من أداء الكمبيوتر، والتحسين من فاعليّة برمجيّاته ، كما يُعرف على عبد المنعم( ٢٠٠٢، ٢٤) مهارات صيانة الكمبيوتر بأنها مجموعة خطوات إجرائية تهدف الحفاظ على أجهزة الكمبيوتر، والإبقاء عليها في حالة جيدة بصفة دائمة مما يجعلها صالحة للاستخدام بفاعلية وكفاءة بشكل مستمر .

ونناولت بعض الدراسات ننمية مهارات صيانة الكمبيونر لدى الطلاب اعتمادا على أشكالا مختلفة، حيث اعتمد أنس عبد العزيز (٢٠٠٥) في دراسته على الموديلات التعليمية، وجلال عيسى (٢٠٠٤) على الوسائط المتعددة القائمة على الكمبيوتر ، وقد حاولت أمنية أحمد (٢٠١٦) تنمية مهارات صيانة أجهزة الحاسوب لدى طلاب نكنولوجيا النعليم باستخدام النعلم المدمج القائم على المشكلات والأسلوب المعرفي، ودراسة نشوى رفعت(٢٠١٩)، التي نتاولت التفاعل بين التعلم الإلكتروني القائم على الحالة بنمطيها (موجه / بانوراما) والأسلوب المعرفي وأثره في نتمية مهارات حل مشكلات أعطال الكمبيوتر والدافعية للنعلم لدى طلاب تكنولوجيا التعليم.

وقد بادرت كثير من الجامعات إلى الاستفادة من تكنولوجيا الواقع الافتراضي، وواكب ذلك إعادة النظر في طرق عرض المقررات الدراسية وأهدافها، لتساير المتطلبات التعليمية الحديثة، وكذلك الاهتمام بتزويد الطلاب بالمعلومات والمهارات التي نؤهلهم للاستفادة من المستحدثات التكنولوجية، ومن هنا جاءت فكرة البحث الحالي للاستفادة من المستحدثات التكنولوجية في تطوير معمل افتراضي قائم على بعض استراتيجيات التعلم الإلكتروني لتنمية مهارات صيانة الكمبيوتر لدى طلاب تكنولوجيا التعليم.

۲۱.

المجلد (٣٨) العدد (٨٧ ) الجزء (١) أكتوبر ٢٠٢٣ مجلة كلية التربية – جامعة دمياط

#### مشكلة البحث:

تعتبر صيانة الكمبيوتر من المهارات الأساسية التي ينبغي على طلاب تكنولوجيا التعليم اكتسابها والتدريب عليها، وهذه المهارات نتعلق بالجوانب المعرفية والأدائية لصيانة المكونات المادية Hardware والبرامج Software، حيث ينبغي إجراء الصيانة الدورية حتى يكون في حالة جيدة بصفة مستمرة، وتجنب الأعطال التي قد تحدث أثناء التشغيل أو الاستخدام.

ونبعت مشكلة البحث من خلال أربعة جوانب وهي:

- أولاً: ملاحظة الباحثات لوجود نقص في بعض الإمكانيات المادية في الأجهزة والأدوات مما أدى إلى التركيز على الجوانب النظرية بشكل أكبر ، مما يقلل من فرص نتمية الجوانب الأدائية لكل طالب في وقت المعمل التقليدي.
- **ثانيا:** قيام الباحثات بعمل دراسة استطلاعية تمثلت في إعداد استبانة لتحديد مستوى الجوانب المعرفية الأدائية لمهارات صبانة الكمبيوتر لدى طلاب تكنولوجيا النعليم، وتم تطبيق الاستبانة على عدد (٥٥) طالبًا وطالبة بالفرقة الرابعة شعبة تكنولوجيا التعليم ممن درسوا مقرر(تجميع وصيانة الكمبيوتر وبرامجه ومختبراته)، وقد أظهرت النتائج وجود قصور في الجوانب المعرفية والأدائية لدى طلاب كلية التربية شعبة تكنولوجيا تعليم في مهارات صيانة الكمبيوتر .
- ثالثاً: انطلاقا لما أوصت به عديد من المؤتمرات بضرورة استخدام المستحدثات النكنولوجية وتوظيفها في عملية النعلم من أجل نطوير ونحسين العملية النعليمية ورفع مستوي الطلاب، والتغلب على القصور في التجهيزات والأدوات اللازمة لعملية التدريس، وضرورة توظيف تكنولوجيا المعلومات والاتصالات الحديثة في التعليم وتدريب المعلمين والطلاب على استخدام هذه المستحدثات التكنولوجية ونتمية مهاراتهم على استخدامها واستغلالها في العملية التعليمية لمواكبة العصر والتطور العلمي الهائل، فقد أوصىي (المؤتمر العلمي السنوي العاشر للجمعية 211

مجلة كلية التربية – جامعة دمياط المجلد (٣٨) العدد (٨٧ ) الجزء (١) أكتوبر ٢٠٢٣

المصرية لتكنولوجيا التعليم (٢٠٠٥)، والمؤتمر العلمي الثاني عشر للجمعية المصرية لتكنولوجيا التعليم عن تكنولوجيا التعليم الإلكتروني وتحديات التطوير التربوي في الوطن العربي(٢٠٠٩)، والمؤتمر العلمي الثاني للجمعية المصرية للكمبيوتر التعليمي والمنعقد ببورسعيد–مصر في الفترة من ٢٦–٢٧ مارس (٢٠١٤)، والذي كان بعنوان بيئات النعلم الافتراضية ومستقبل التعليم في مصر والوطن العربـي ، والمؤتمر العلمـي الدولـي الرابـع للتعليم الإلكترونـي والتعليم عن بعد والمنعقد بالرياض-المملكة العربية السعودية في الفترة من ٢–٣ مارس (٢٠١٥)، والذي كان من بين أهدافه النعرف على أحدث النطبيقات والدراسات السابقة في مجال التعليم الالكتروني وبيئات التعلم الافتراضية، وقد أوصت كل هذه المؤتمرات بضرورة الاستفادة من مستحدثات تكنولوجيا التعليم، وتوفير ونطوير بيئات النعلم الافتراضية وتوظيفها بشكل فعال لتحقيق الأهداف التعليمية المطلوبة.

رابعا: من خلال إطلاع الباحثات على نتائج العديد من الأدبيات التربوية والدراسات والبحوث السابقة ذات العلاقة بمحاور مشكلة البحث، والتبي أشارت إلى فاعلية تطوير المعامل الافتراضية لتنمية مهارات صيانة الكمبيوتر لدى الطلاب، مثل (Yang, & Heh, 2007)الافتر اضية المدعومة بالمعامل التقليدية على نتمية التحصيل الأكاديمي والمهارات العلمية والانجاه نحو الكمبيوتر لدى طلاب الصف العاشر، ودراسة ( إبر اهيم أحمد، ٢٠١٦) التي أكدت على فاعلية تكنولوجيا الواقع الافتراضي في تنمية المهارات الأساسية اللازمة لصيانة الأجهزة التعليمية لدى طلاب قسم تقنيات التعليم بكلية التربية بجامعة جازان، ودراسة (عبدالله خليفة، ٢٠٢١) التي أكدت على أثر المحاكاة ثنائية وثلاثية الأبعاد في نتمية بعض مهارات صيانة الكمبيوتر لطلاب كلية التربية، جامعة الباحة.

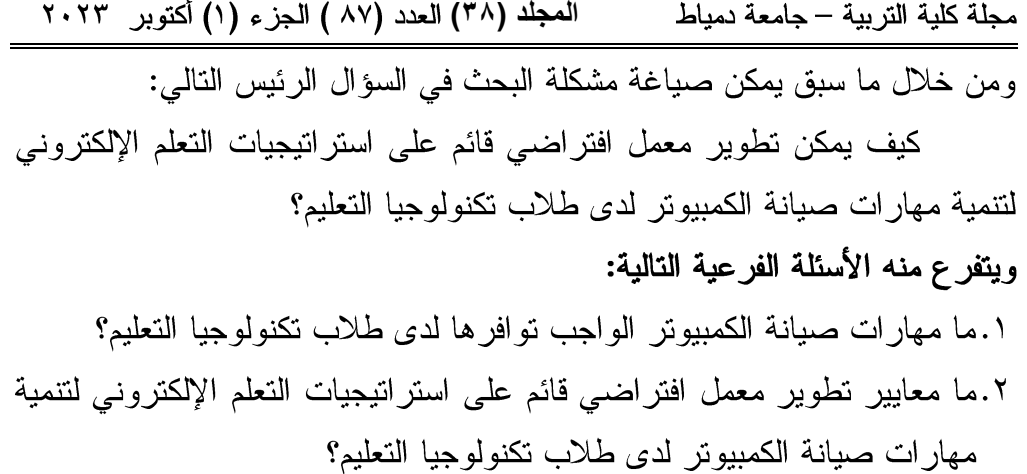

٠.٣ما النصور المقترح لنطوير معمل افتراضي قائم على استراتيجيات النعلم الإلكتروني لتنمية مهارات صبانة الكمبيوتر لدى طلاب تكنولوجيا التعليم؟

### أهداف البحث

يهدف البحث إلى ما يلي:

- ١. تحديد قائمة بمهارات صيانة الكمبيوتر الواجب توافرها لدى طلاب تكنولوجيا التعليم.
- ٢. تحديد قائمة معايير بتطوير معمل افتراضي قائم على استراتيجيات التعلم الإلكتروني لتنمية مهارات صبانة الكمبيوتر لدى طلاب تكنولوجيا التعليم.
- ٣. التحقق من فعالية تطوير معمل افتراضبي قائم على استراتيجيات التعلم الإلكتروني لتنمية مهارات صيانة الكمبيوتر لدى طلاب تكنولوجيا التعليم.

المجلد (٣٨) العدد (٨٧ ) الجزء (١) أكتوبر ٢٠٢٣ مجلة كلية التربية – جامعة دمياط

أهمبة البحث

تكمن أهمية البحث في النقاط الآتية:

- ١.مسايرة الاتجاهات الحديثة في استخدام وتقديم أساليب واستراتيجيات جديدة قائمة على نطوير واستخدام المعامل الافتراضية التي قد نؤدي إلى رفع مستوى عمليتي النعليم والنعلم.
- ٢. المساهمة في تطوير معايير تطوير المعامل الافتراضية المخصصة للتدريب على أداء المهارات العملية بشكل عام ومهارات نشخيص وإصلاح وصيانة أجهزة الكمبيوتر على وجه التحديد.
- ٣. المساهمة في تطوير معمل افتراضي من أجل نتمية المهارات العملية بشكل عام ومهارات تشخيص وإصلاح أعطال الكمبيونر وصيانته بشكل خاص.
- ٤. المساهمة في التغلب على بعض المشكلات التعليمية، منها: عدم توفر المعامل المجهزة، وعدم توفر الوقت الكافي للتدريب في المعامل التقليدية، وعدم تمكن بعض الطلاب من مهارات صيانة الكمبيوتر وحل مشكلاته، وعدم شعورهم بالكفاءة الذانية في تشخيص وإصلاح أعطال الكمبيونر وصيانته، وذلك من خلال تطوير معمل افتراضي لتتمية مهارات صيانة الكمبيوتر لدى طلاب تكنولوجيا التعليم بكليات التربية.

حدو د البحث

مجلة كلية التربية – جامعة دمياط ال**مجلد (٣٨) ال**عدد (٨٧ ) الجزء (١) أكتوبر ٢٠٢٣

- ٣. بعض استراتيجيات النعلم الإلكتروني مثل( استراتيجة النعلم النعاوني، وحل المشكلات، والمناقشة الإلكترونية).
- ٤. تم تطبيق البحث في الفصل الدراسي الثاني من العام الدراسي ٢٠٢٢/  $77.74.$

## منهج البحث

اتبع البحث المنهجين التاليين:

- ١. المنهج الوصفى: والذي استخدم في إعداد الإطار النظري لمتغيرات البحث من خلال الاطلاع على الأدبيات والبحوث ذات العلاقة بموضوع البحث، ولبناء وتحكيم الصور الأولية لكل من: (قائمة مهارات صيانة الكمبيوتر ، وقائمة معايير تطوير المعمل الافتراضي، وبعض استراتيجيات النعلم الإلكتروني، والاختبار التحصيلي المخصص لقياس الجوانب المعرفية لمهارات صيانة الكمبيوتر، وبطاقة الملاحظة المخصصة لقياس الجوانب الأدائية لمهارات صبانة الكمبيوتر ).
- ٢. ا**لمنهج التجريبي: لل**تحقق من فعالية تطوير معمل الافتراضـي قائم علـي بعض استراتيجيات التعلم الإلكتروني في تنمية الجانبين المعرفي والأدائي لمهارات صيانة الكمبيوتر لدى طلاب المجموعة التجريبية للبحث.

مجلة كلية التربية – جامعة دمياط

التصميم شبه التجريبي

اعتمد البحث على القياس (القبلي/ البعدي) لمجموعة تجريبية واحدة،

والجدول (١) يوضح ذلك.

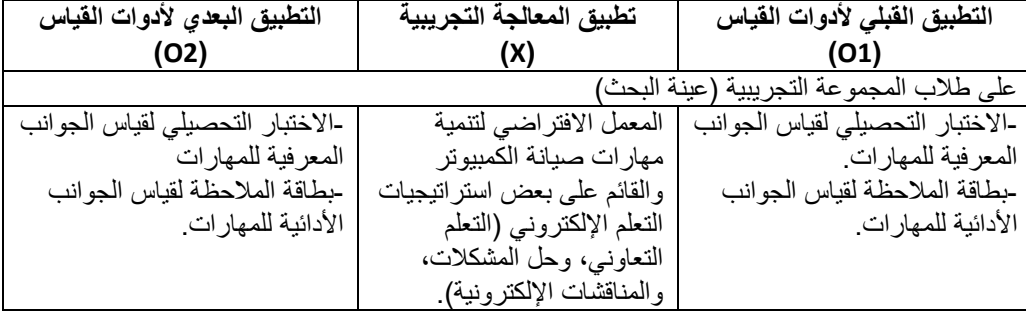

جدول (١) التصميم التجريبي للبحث.

### أدوات البحث

قامت الباحثات بإعداد الأدوات التالية:

- ١. أدوات جمع المعلومات وتمثلت في:
- أ. قائمة مهار ات صيانة الكمبيوتر لدى طلاب المجموعة التجريبية.

ب. قائمة بمعايير تطوير معامل افتراضي قائم على بعض استراتيجيات التعلم

الإلكتروني لتنمية مهارات صبانة الكمبيوتر لدى طلاب المجموعة التجريبية. ٢. أدو ات القياس:

- أ. اختبار تحصيلي لقياس الجوانب المعرفية لمهارات صيانة الكمبيوتر لدى طلاب المجمو عة التجر ببية.
- ب. بطاقة ملاحظة لقياس الجوانب الأدائية لمهارات صيانة الكمبيوتر لدى طلاب المجموعة التجر ببية.

المجلد (٣٨) العدد (٨٧ ) الجزء (١) أكتوبر ٢٠٢٣ مجلة كلية التربية — جامعة دمياط متغير ات البحث:

- ١. **المتغير ات المستقلة:** معمل افتراضـي قائم علـي بعض استراتيجيات التعلم الإلكتروني (النعلم النعاوني، وحل المشكلات، والمناقشات الإلكترونية).
- ٢. **المتغير ات التابعة:** الجانبين المعرفي والأدائي لمهار ات صيانة الكمبيوتر المطلوب تنميتها لدى طلاب تكنولوجيا التعليم (عينة البحث).
- ٣.مجتمع البحث وعينته: يتمثل مجتمع البحث في طلاب كلية التربية تخصص تكنولوجيا التعليم، وتم اختيار عينة ممثلة من طلاب الفرقة الرابعة بكلية التربية بجامعة دمياط في الفصل الثاني للعام الدراسي ٢٠٢٣م.

### فر و ض البحث:

- ١.يوجد فرق ذو دلالة إحصائية عند مستوى < ٠.٠٥ بين متوسطى درجات طلاب عينة البحث في التطبيقين القبلي والبعدي للاختبار التحصيلي للجوانب المعرفية لمهارات صبانة الكمبيوتر لصالح التطبيق البعدي.
- ۲.يوجد فرق ذو دلالة إحصائية عند مستوي ≤ ۰.۰۰ بين متوسطى درجات طلاب عينة البحث في التطبيقين القبلي والبعدي لبطاقة الملاحظة للجوانب الأدائية لمهار ات صيانة الكمبيو تر .
- ٣.يحقق نطوير المعمل الافتراضيي القائم على بعض استرانيجيات النعلم الإلكتروني فاعلية في نتمية الجوانب الأدائية لمهارات صيانة الكمبيوتر لدى طلاب تكنولوجيا التعليم بنسبة $\cdot$  . ٦٠ لماك جوجيان".
- ٤.يحقق نطوير المعمل الافتراضي القائم على بعض استراتيجيات التعلم الإلكتروني فاعلية في تنمية الجوانب المعرفية لمهارات صيانة الكمبيوتر لدى طلاب شعبة

المجلد (٣٨) العدد (٨٧ ) الجزء (١) أكتوبر ٢٠٢٣ مجلة كلية التربية – جامعة دمياط

مصطلحات البحث:

١) المعمل الافتراضـي القائم علـي بعض استراتيجيات التعلم الإلكترونـي

تعرفه **الباحثات** بأنه معمل إلكتروني تم تطويره باستخدام برنامج11 Snagit Editor، ونشره على شبكة الإنترنت، ويمكن للمتعلم إجراء محاكاة لصيانة جهاز الكمبيوتر على مستوى Hard ware، وSoft ware، واعتمد تطويره على استراتيجيات النعلم الإلكتروني (النعلم النعاوني، وحل المشكلات، والمناقشات الإلكترونية) لتحقيق الأهداف المنشودة من ذلك.

٢) استر اتيجيات التعلم الإلكتروني

تُعرف الباحثات استراتيجيات التعلم الإلكتروني أيضا بأنها الإجراءات الندريسية التي يخطط لها القائم بالندريس مسبقاً بحيث تعينه على تنفيذ الندريس فى ضوء خدمات الجيل الثاني للويب وأدوات إلكترونية في نقل المحتوى وإحداث عملية التعلم.

٣) مهار ات صبانة الكمبيوتر :

يُعرفها محمد رفعت(٢٠١٠، ٢٦١) بأنها الإجراءات العملية للمحافظة على الجهاز أو تجنب أي عطل أو خلل"، ويُعرفها إسلام جابر علام (٢٠١١، ٦٣٥) مهارات صيانة الكمبيوتر بأنها مجموعة المهارات الخاصة بالمحافظة على جهاز الكمبيوتر في حالة صالحة للعمل بكفاءة وفعالية.

ونعرف مهارات صيانة الكمبيونز بأنها عملية قائمة على أسس علمية ونشمل حفظ وفحص ونغيير أجهزة الكمبيونر ضمانا لحسن أدائها وبصفة دائمة بفاعلية وكفاءة؛ وهي عبارة عن الخطوات والإجراءات المتبعة للحفاظ على أجهزة الكمبيوتر أو مكوناتها بحيث تكون صالحة للاستخدام بقدر عالمي من الفاعلية والكفاءة (سامح العجرمي، ٢٠١٣، ٣٨٧)

مجلة كلية التربية – جامعة دمياط المعجلد (٣٨) العدد (٨٧ ) الجزء (١) أكتوبر ٢٠٢٣

وتعرفها الباحثات إجرائيًا بأنها التمكن من الجوانب المعرفية والأدائية من الإجراءات العملية التي تضمن الحفاظ على صلاحية أجهزة الكمبيوتر ومكوناتها للعمل بصورة جيدة وبصفة دائمة، وحمايتها من الأعطال، وتشخيص مشكلاتها بشكل صحيح، وإصلاح أعطالها البرمجية والمادية بدرجة عالية من الكفاءة، ويقاس الجانب المعرفي لها إجرائيًا بالدرجة التي يحصل عليها الطالب في الاختبار التحصيلي المخصص لذاك، والجانب الأدائي بالدرجة التي يحصل عليها الطالب في بطاقة الملاحظة المخصصة لذلك.

### خطوات البحث:

قامت الباحثات بإتباع الخطوات والإجراءات التالية:

- ١.إعداد الإطار النظري للبحث من خلال الإطلاع علي الأدبيات، والدراسات والبحوث السابقة وثيقة الصلة بموضوع البحث والمرتبطة بالمعامل الافتراضية، ومهارات صيانة الكمبيوتر، واستراتيجيات النعلم الإلكتروني.
- ٢. إعداد استبانة لتحديد قائمة بمهارات صبانة الكمبيوتر المطلوب تتميتها لدى طلاب تكنولوجيا التعليم.
- ٣. إعداد استبانة لتحديد قائمة بمعايير تطوير المعلم الافتراضي القائم على بعض استراتيجيات النعلم الالكتروني( النعلم النعاوني، حل المشكلات، المناقشات الإلكتر ونية).
- ٤. تصميم أدوات القياس لمتغيرات البحث التابعة والمتمثلة في اختبار تحصيلي لقياس الجوانب المعرفية مهارات صيانة الكمبيوتر لدى طلاب تكنولوجيا التعليم، وكذلك بطاقة الملاحظة لتقدير الجانب الأدائي لمهارات صيانة الكمبيوتر لدى طلاب تكنولوجيا التعليم، وتم إجازتهما بعرضها على السادة المحكمين المتخصصين في تكنولوجيا النعليم، والنحقق من صدقها وثباتها.

مجلة كلية التربية – جامعة دمياط المعجلد (٣٨) العدد (٨٧ ) الجزء (١) أكتوبر ٢٠٢٣

- 0.تطوير المعمل الافتراضيي القائم على بعض استرانيجيات النعلم الإلكتروني( النعلم التعاوني، حل المشكلات، المناقشات الإلكترونية) لدى طلاب تكنولوجيا التعليم بكلية التربية جامعة دمياط في ضوء نموذج محمد خميس(٢٠٠٣).
- ٦. تطبيق أداتي القياس المتمثلة في الاختبار التحصيلي، وبطاقة الملاحظة قبلياً على عينة البحث.
- ٠.تطبيق المعالجة التجريبية المتمثلة في المعمل الافتراضي القائم على بعض استراتيجيات النعلم الإلكتروني( النعلم النعاوني، حل المشكلات، المناقشات الإلكترونية).
	- ٨. تطبيق أداتي القياس بعدياً على عينة البحث.
- ٩.معالجة البيانات إحصائيًا باستخدام برنامج (SPSS(25 للإجابة على أسئلة البحث، والتحقق من صحة الفروض البحثية.
	- ١٠. عرض النتائج ومناقشتها وتفسيرها وتقديم التوصيات، والمقترحات.

### الإطار النظرى للبحث

# تطوير معمل افتراضبي قائم على بعض استراتيجيات النعلم الإلكتروني لتنمية مهارات صيانة الكمبيوتر لدى طلاب تكنولوجيا التعليم

تتناول الباحثات في عرضهن للإطار النظري للبحث الحالي ثلاث محاور ترتبط بمتغيرات البحث وهي؛ فاعلية المعامل الافتراضية، مفهوم المعامل الافتراضية، ومكوناتها، أنواع المعامل الافتراضية، ومميزات المعامل الافتراضية، مجالات استخدام المعامل الافتراضية، واستراتيجيات التعلم الإلكتروني، وأنواع استراتيجيات النعلم الإلكتروني، وطرق توظيفها، ومهارات صيانة الكمبيوتر من حيث مفهومها، وأهميتها، واكتساب مهارات صيانة الكمبيوتر . مجلة كلية التربية – جامعة دمياط ال**مجلد (٣٨) ال**عدد (٨٧ ) الجزء (١) أكتوبر ٢٠٢٣

المحور الأول: فاعلية المعامل الافتر اضية.

تعتبر المعامل الافتراضية هي الركيزة الاساسية في التعليم الالكتروني في المجال العلمي والتطبيقي، فالمعمل الافتراضبي يعتبر أحد مستحدثات التكنولوجيا الحديثة والتي تعتبر امتداد لتطور أنظمة المحاكاة الالكترونية، كما أنها تعمل بتقديم حلول مثالية للمشكلات، فالنجارب الافتراضية تتعدي حدود الزمان والمكان ويمكنها النغلب على مشكلة الامكانيات بالإضافة إلى أنها نوفر عنصري السلامة والأمان (عبد المنعم نور، ٢٠١١، ١٢٠).

أولاً: مفهوم المعامل الافتراضية

Tatli, Zeynep et al., (2011 ,161) تقنية عالية في الحاسبات الآلية للتدريس وإجراء وعرض التجارب المعملية ونكرارها وتسهيل الاتصال بين المعلم والمتعلم وتهيئة بيئة تفاعلية بينهما وتنمية العمل الجماعي بين الطلاب

كما عرفها (297, Bajpai, (2012 بأنها مختبرات رقمية تحتوى على أجهزة كمبيوتر ذات سرعة وطاقة تخزين وبرمجيات علمية مناسبة ووسائل الاتصال بالشبكة العالمية، تمكن المتعلم / المتعلمين من القيام بالتجارب العلمية الرقمية ونكرارها ومشاهدة النفاعلات والنتائج بدون النعرض لأدنبي مخاطرة وبأقل جهد و تكلفه ممكنه.

Herga et al., (2014, 160)ثلاثية الأبعاد مولدة بالكمبيوتر لتحاكي الواقع من خلال مجموعة من المؤثرات الحسية، تمكن المتعلم من الانغماس فيها والنعامل معها والتحكم بها.

عرفها أيضا محمد خميس (٢٠١٤، ٣) بالمعامل الاعتبارية وهو برنامج كمبيوتر تفاعلي متعدد الوسائل، ويوفر بيئة تعلم اعتبارية مصطنعة بالكمبيوتر،

مجلة كلية التربية – جامعة دمياط المعجلد (٣٨) العدد (٨٧ ) الجزء (١) أكتوبر ٢٠٢٣ تحاكي معامل حقيقية، وتمكن المتعلمين من استخدام الأدوات والأجهزة المعملية، وتداول الأشياء التي لا تدرك بالحواس المجردة كالذرة، واجراء التجارب والفحوصات الصعبة والخطرة والنادرة، في بيئية آمنه على الخط المباشر بالويب. ثانياً: مكونات المعامل الافتر اضية

نتعد مكونات المعامل الافتراضية ويمكن اجمالها في ضوء ما اشارت اليه رباب حسين (٢٠١١، ٨٩). كالآتي: أجهزة حاسب آلي – أجهزة ومعدات معملية – شبكة اتصالات والأجهزة الخاصة بها – برامج المعامل الافتراضية – برامج المشاركة والأداءات.

ثالثاً: أنواع المعامل الافتراضية

صنف السعدي الغول (٢٠١١، ٤٨١) المعامل الافتراضية إلى نوعان، وهما:

- أ. معامل استكشافية: وهي التي نفيد في نعلم الاكتشافات العلمية، ونطبيق الطريقة العلمية في البحث والوصول إلى نتائج جديدة.
- ب. **المعامل الإجرائية:** تفيد في تدريب المتعلمين على خطوات وعمليات إجراء التجارب العلمية، وتشغيل الأجهزة. وهذه المعامل مناسبة للتجارب الخطرة و المكلفة.
	- ر ابعاً: مميزات المعامل الافتراضية:

إن للمعامل الافتراضية أهمية كبيرة في حياتنا العملية كأحد مستحدثات تكنولوجيا التعليم والتي منها:

أ. تقدم المعامل الافتر اضية خبرات مهارية قريبة جدا من الخبرة المباشرة وتتميز بانتقاء عوامل الخطورة الناجمة عن ممارسة بعض التجارب بطرق مباشرة (عبد العزيز طلبه ، ٢٠١٠، ٢٤).

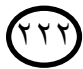

مجلة كلية التربية – جامعة دمياط ال**مجلد (٣٨) ال**عدد (٨٧ ) الجزء (١) أكتوبر ٢٠٢٣

- ب. تساهم المعامل الافتراضية في التغلب على المعوقات التي تحول دون ممارسة النجارب الواقعية مثل قلة الأجهزة وعوامل الزمان والمكان أو الدقة المتناهية للمادة المدروسة.
- ج.تعتبر المعامل الافتراضية من التقنيات الحديثة التي يمكن أن تعطي ثماراً جيدة أثناء تنفيذ النجارب المعملية ونتمية المهارات المعملية لدى الطلاب (حنان رجاء رضا، ۲۰۱۰، ۱۲٤).
- د. تساهم المعامل الافتراضية في تجاوز بعض المشكلات والعوائق التي تواجه المعلمين والطلاب في ندريس مواد العلوم وخصوصا في إجراء النجارب العملية.
- ه. إمكانية المساهمة في ننمية اتجاهات إيجابية لدى الطلاب والمعلمين نحو العلوم وما يتضمنه من تجارب بشكل عام ونحو التقنية وأهمية دمجها في العملية التعليمية (هدى عبد الحميد، ٢٠٠٩، ١٣٥).
	- خامساً: مجالات استخدام المعامل الافتر اضية

أشار عبد المنعم نور (٢٠١١، ١٣٣) إلى أنه هناك عدة مجالات يمكن استخدام المعامل الافتراضية بها، ومنها( الإلكترونيات والاتصالات– علوم وهندسة الكمبيوتر – الهندسة الكهربائية– الهندسة الميكانيكية– الهندسة الكيميائية– التكنولوجيا الحيوية والهندسة الطبية الحيوية— الهندسة المدنية— العلوم الفيزيائية— العلوم الكيميائية)

سادسًا: فاعلية المعامل الافتراضية

وقد اشارت عديد من الدر اسات الى فاعلية المعامل الافتر اضية في تنمية الجوانب الادائية والمعرفية مثل: دراسة Radhamani et al ., (2014)، وهدفت الدراسة إلى النعرف على دور المعامل الافتراضية في تحسين أداء الطلبة في قاعة التدريس، واستخدمت الدراسة المنهج الوصفى، وتكونت عينة الدراسة من (١٠٠) طالب مستخدمة استبيان مكون من (١٠) أسئلة لتقييم الطلاب على التكيف باستخدام

 **المجلد )38(** 

المختبرات الافتراضية في تعليمهم من( إعداد الباحثين )، وتوصلت نتائج الدراسة إلى أن المختبرات الافتراضية قابلة للتكيف بسهولة مع أدوات المختبر الطلاب وتساعد على تحسين مهارات الطلاب التي تقلل من الاخطاء الشائعة اثناء اجراء النجربة، كما أن المختبرات المعامل الافتراضية تساعد على زيادة اداء الطالب في الفصول الدراسية، كما أن المختبرات أو المعامل الافتراضية تساعد على زيادة فعالية عملية التعلم لدى الطلاب.

Gunawan, et al., ( 2017 ) المعامل الافتراضية في تحسين مهارات حل المشكلات لدى طلاب الجامعة ، واتبع البحث المنهج شبه التجريبي ، وتم اختيار عينة البحث بالطريقة العشوائية التي تكونت من ( ٦٠ ) طالب و تم تقسيمهم بالتساوي إلى مجموعتين : مجموعة تجريبية شملت (٣٠) يطبق عليها المعامل الافتراضية، ومجموعة ضابطة شملت (٣٠) يطبق عليها المعامل التقليدية أو الحقيقية ، وأظهرت نتائج البحث إلى قدرة المعامل الافتراضية على نتمية مهارات حل المشكلات لدى طلاب الجامعة بطريقة أكثر فاعلية، وفاعلية المعامل الافتراضية في تحسين قدرة طلاب الجامعة على حل مشكلات بطر يقة إيجابية.

كما جاءت دراسة(2018) Kumar et al., C2018 للتعرف على دور المختبرات الافتراضية في تسهيل عملية التنظيم الذاتي والإدراك كأداة تعليمية في نظام التعليم المختلط لدى طلاب المرحلة الثانوية في الهند، واستخدمت الدراسة المنهج الوصفي، ونكونت عينة الدراسة من ( ٣٨٦ ) طالبًا من طلاب المرحلة الثانوية، مطبقًا عليهم مقياس التنظيم الذاتي من ( إعداد الباحث ) ، ومقياس الادراك من ( إعداد الباحث )، وتوصلت نتائج البحث إلى حصول أكثر من (٨٠٪) من الطلاب الذين استخدموا المختبر ات الافتر اضية على درجات أعلى في الامتحانات وفي عملية التنظيم الذاتي مقارنة بالمجموعة الضابطة التي طبق عليهم المختبر ات التقليدية أو الحقيقية.

ع ۲۲ خ

مجلة كلية التربية – جامعة دمياط ال**مجلد (٣٨) ال**عدد (٨٧ ) الجزء (١) أكتوبر ٢٠٢٣

كما جاءت دراسة فاطمة إبراهيم(٢٠٢١)، وهدفت إلى التعرف علي المعامل الافتراضية وأثرها في نتمية مهارات الاستقصاء العلمي لدى طالبات الصف الخامس الابتدائي بجدة، وتحقيقًا لذلك استخدمت الباحثة المنهج الشبه التجريبي ذو المجموعة الواحدة حيث تم تطبيق أدوات البحث بعد التأكد من صدقها وثباتها، وهي اختبار الأداء وبطاقة الملاحظة التابعة، قبليا وبعديًا بعد تطبيق مادة المعالجة التجريبية المتمثلة في معمل كروكودايل الافتراضي في عينة مكونة من (٣٥) طالبة من طالبات الصف الخامس الابتدائي وقد تم اختيارهن بالطريقة القصدية، وبعد إجراء النجربة تم تحليل نتائج الدراسة، وجاءت نتائج الدراسة بوجود فرق دال إحصائيًّا عند مستوى (٠.٠٥) بين متوسطي درجات طالبات المجموعة التجريبية التي تستخدم (المعامل الافتراضية)، في التطبيق القبلي والبعدي للاختبار الأدائبي وبطاقة الملاحظة التابعة له لمهارات الاستقصاء العلمي لصالح التطبيق البعدي.

# المحور الثاني: استراتيجيات التعلم الإلكتروني

إن استخدام التعلم الإلكتروني في التعليم يساهم في توظيف التقنيات الحديثة حيث يعتمد على الوسائط التكنولوجية لمواكبة الثورة المعرفية، فهو يصل لأي مكان وفي أي وقت، ويوفر المعلومات من خلال مصادر حديثة ومتعددة ليسهل عملية النعلم الفردي، ويُعد النعلم الإلكتروني من الانجاهات المعاصرة في منظومة النعليم والنعلم الإلكتروني E-learning هو المصطلح الأكثر استخداما، حيث يطلق عليه ،Online Learning ، Electronic Education ،Web Based Education ،Virtual Learningالتعلم بواسطة تكنولوجيا الإنترنت والإكسترانت (زينب عليوه، ٢٠١٠، ٥٥).

مجلة كلية التربية — جامعة دمياط

أولاً: مفهوم النعلم الإلكترونـي

يعرف النعلم الإلكتروني/ النعليم الإلكتروني E-learning على أنه ذلك النوع من التعليم القائم على شبكة الحاسب الآلي(World Web Wide) ، وفيه نقوم المؤسسة التعليمية بتصميم موقع خاص بها ولمواد أو برامج معينة لها ويتعلم المتعلم عن طريق الحاسب الآلي، وفيه يتمكن من الحصول على التغذية الراجعة، ويتم ذلك وفق جداول زمنية محددة حسب البرنامج التعليمي، وبذلك تصل بالمتعلم إلىي التمكن فيما يتعلمه (منه الله محمد ، ٢٠١٣، ١٠١)

كما يعرف التعلم الإلكتروني بأنه نظام تقديم (Delivery) المناهج والمقررات الدراسية عبر شبكة الإنترنت، أو شبكة محلية أو الأقمار الصناعية، أو عبر الأسطوانات، أو التليفزيون التفاعلي للوصول إلى المستفيدين (صبري الحياني،  $. (119.7)$ 

وتُعرف الباحثات النعلم الإلكتروني أيضا بأنه ذلك النوع من النعليم الذي يهتم بإدخال واستخدام التكنولوجيا فائقة النقدم Hyper Technology التبي تعتمد على استخدام أساليب إلكترونية تفاعلية بين عضو هيئة التدريس أو القائم بالتشغيل وبين الطلاب بعضهم البعض، وهو لا يتحدد بمكان أو زمان كما تتباين استراتيجيات ومداخل وطرائق وأساليب الندريس المستخدمة فيه. ثانياً: استراتيجيات التعلم الإلكتروني

عرف عبد المحسن بن عبد الرازق (٢٠١١، ١٠١) استراتيجيات التعلم الإلكتروني بأنها هي عبارة عن عدد من الخطط والإجراءات لتقديم المحتوى التعليمي بشكل يساعد المتعلمين على تحقيق الأهداف التعليمية وتتنوع تلك الاستر اتيجيات بتنوع الأهداف.

مجلة كلية التربية – جامعة دمياط ال<mark>مجلد (٣٨) ال</mark>عدد (٨٧ ) الجزء (١) أكتوبر ٢٠٢٣

ثالثاً: أنواع استراتيجيات التعلم الإلكتروني

تتنوع استر اتيجيات النعلم الإلكتروني مثل الصف المقلوب، الخرائط الذهنية الإلكترونية، القصص الرقمية، وغيرها وهنا تشير الباحثات إلى الاستراتيجيات التي تم استخدامها في البحث الحالي كما يلي:

- ١.ا**ستراتيجية المناقشة الالكترونية :** تعتبر أساس المقررات الإلكترونية وهي تناسب المرحلة العمرية العليا، ونعد إستراتيجية المناقشة من أهم أدوات الاتصال و النفاعل في النعلم الالكتروني حيث من خلالها تحقيق العديد الأهداف التربوية ويمكن تعريفها بأنها إستراتيجية تسمح للمستخدمين بالتواصل من خلال إرسال موضوعات للأعضاء كبي يقرؤونها ويعلقون عليها إما بطريقة خطية متعاقبة Linear ، أو بطريقة خطية متداخلة Threaded ، ويشمل المنتدى الواحد أحيانا على أبواب مختلفة يتخصص كل منها في موضوع بعينه، و تنقسم المنتديات إلى منتديات نقاش عامة تسمح للزوار بالمشاركة في التعليق ، ومنتديات نقاش خاصة لا يمكن المشاركة فيها إلا عن طريق التسجيل للعضوية ،من خلال اسم المستخدم و كلمة المرور، كما أنها تحقق العديد من الأهداف التربوية التي تسعى كثير من المؤسسات التعليمية لتحقيقها، حيث عندما يشارك الطلاب في الأفكار فإن النعلم يصل إلى أعلى المستويات المعرفية خصوصاٍ التحليل، التركيب، التقويم ، كما أن الطلاب يضيفون خبر اتهم الشخصية لبعضهم البعض(دلال محلس ، وعمر موسى ، ٢٠٠٧، ١١١)
- ٢.ا**ستراتيجية حل المشكلات :** وتهدف إلى مساعدة المتعلم ، ليتمكن من إدراك المفاهيم المعرفية الأساسية في حل المشكلات التعليمية التي قد تواجهه، كما تساعد المتعلم على توجيه سلوكه وقدراته، ويمكن تطبيق استراتيجية حل المشكلات في النعلم الالكتروني عن طريق طرح مشكلة بحثية على الطلاب من خلال صفحة المقرر Online Course بحيث يطلب منهم توظيف ما قد تعلموه

 $\gamma \gamma \gamma$ 

مجلة كلية التربية – جامعة دمياط ال**مجلد (٣٨)** العدد (٨٧ ) الجزء (١) أكتوبر ٢٠٢٣

لحل المشكلة و لكن بشكل فردي، و يمكن لكل طالب مناقشة المعلم بواسطة البريد الإلكتروني أو الحوار المباشر (29, 2008, Cicciarelli ) كما يمكن طرح مشكلة بحثية يقوم المعلم باختيارها ومناقشة المتعلمين حولها ونزك كل متعلم على حده لكي يطرح وجهة نظره لحلها و من ثم تجمع الحلول و توضع على لوحة Discussion Boards بواسطة كافة المتعلمين لأخذ الآراء حولها لتحديد أنسب هذه الحلول ووضع المبررات الكافية لتبني الحل الأنسب، ثم الوصول لقرار نهائي بهذا الحل وتعميمه على كل الطلاب، وتفيد هذه الإستراتيجية في تنمية قدرات المتعلمين على التفكير وفق أسلوب حل المشكلة حيث تعتمد على مواجهة المتعلمين بمواقف تمثل مشكلات معينة ثم يقوم المتعلمين بإنباع أسلوب حل المشكلة في إيجاد حلول لهذه ) Schilling ,2009 )

٣.استراتيجية التعلم التعاوني: ويتعاون الطلاب معا لتحقيق هدف تعليمي محدد ككتابة ورقة بحثية أو البحث عن مفهوم ما على الشبكة، وتقوم على عمل مجموعات صغيرة لديهم احتياجات تعليمية مختلفة بحيث يتم تبادل الأفكار والخبرات بين الطلبة ليتم تعيين طالب من كل مجموعة بشكل دورى ليقوم بتمثيل مجموعته عبر الويب، وتساعد تلك الاستراتيجية على بث روح التعاون والمشاركة الفاعلة بين الطالب والمعلم وبين الطلاب أنفسهم (نبيل عزمي،  $\Lambda$  + +  $\Lambda$  +  $\Lambda$  +  $\Lambda$ 

رابعاً: طرق توظيف استراتيجيات التعلم الإلكتروني

(2007 , 299) O'Dwyerالإلكتروني في عمليتي النعليم والنعلم بإحدى ثلاثة نماذج وهي:

- ١.النموذج الجزئبي أو المساعد: ويتم من خلاله توظيف بعض أدوات التعلم الإلكتروني في دعم عملية النعلم الصفي وقد يتم أثناء الدوام المدرسي أو خارجه.
	- 771

مجلة كلية التربية – جامعة دمياط المعجلد (٣٨) العدد (٨٧ ) الجزء (١) أكتوبر ٢٠٢٣

- ٢. النموذج المختلط: وهو يتضمن الجمع بين التعليم الصفي والإلكتروني في مختبر الكمبيو تر .
- ٣.النموذج الكامل للتعلم الإلكتروني: وبه يتم التعلم خارج حدود الصف الدراسي حيث تتحول الفصول إلى فصول افتر اضية باستخدام أدوات التعلم الإلكتروني مثل غرف المحادثة والمنتديات والمؤتمرات الإلكترونية.

المحور الثالث–مهار ات صيانة الكمبيو تر أو لا: مفهوم مهارات صيانة الكمبيوتر :

عر ف Warrier (2006, 99) صيانة أجهز ة الكمبيوتر على أنها عملية قائمة على أسس علمية لصيانة أجهزة الكمبيوتر وتشمل حفظ وفحص وتغيير أجهزة الكمبيوتر ضماناً لحسن أدائها وبصفة دائمة بفاعلية وكفاءة.

وعرفها ابراهيم الفار (٢٠٠٩، ٣٦) بأنها العملية التي تستهدف الحفاظ على أجهزة الكمبيوتر والإبقاء عليها في حالة جيدة بصفة دائمة مما يجعلها صالحة للاستخدام بفاعلية وكفاءة.

وعملية صيانة أجهزة الكمبيوتر تتضمن ثلاث مراحل، وهي:

- ١. م**رحلة ما قبل التشغيل:** ونتضمن الصيانة اللازمة للتجهيز للعرض، وتوفير المكان الملائم له، والتأكد من وجود المعدات والأدوات اللازمة لتشغيل الجهاز، وتجريب الجهاز للتأكد من عمل الجهاز بشكل سليم (سهيل سماره، ٢٠٠٦،  $.$ ( $\vee$ ۹
- ٢. مرحلة أثناء التشغيل: وتتضمن المهام الواجب مراعاتها أثناء الاستخدام، مثل تحريك الجهاز من عدمه، ومدة العرض، وطريقته، ومراقبة الجهاز أثناء الاستخدام.

۹ ۲ ۲

مجلة كلية التربية – جامعة دمياط المعجلد (٣٨) العدد (٨٧ ) الجزء (١) أكتوبر ٢٠٢٣

٣. م**رحلة ما بعد التشغيل:** وتختص بالشروط الواجب مراعاتها من إغلاق الجهاز، وإعادته مع ما يرافقه من وصلات وملحقات إلى ما كان عليه قبل التشغيل، والتأكد من سلامة أجزاء الجهاز ليكون جاهزاً للاستخدام في المرات القادمة (أكرم مصطفى، ٢٠٠٦، ٧٧).

وجاءت دراسة إيناس مجدي وأخرين (٢٠٢٠)، التي هدفت إلى تحديد مهارات صيانة الكمبيوتر الواجب توافرها لدى طلاب تكنولوجيا التعليم، والكشف عن التصور المقترح لبيئة التعلم الشخصية لتنمية هذه المهارات، كما هدف الى التعرف على فاعلية بيئة تعلم شخصية في نتمية الجانب المعرفي والجانب الأدائي لمهارات صيانة الحاسب الآلي لدى طلاب تكنولوجيا التعليم، تكونت عينة البحث مجموعة عشوائية من طلاب تكنولوجيا التعليم الفرقة الرابعة كلية التربية النوعية جامعة الزقازيق وقوامها (٨٠) طالب وطالبة، اعتمد البحث الحالي على المنهجين الآتيين المنهج الوصفى، المنهج شبه التجريبي، وجاءت النتائج بوجود فروق ذات دلالة إحصائية عند مستوى < (٠٠٠٥) بين متوسطى درجات طلاب مجموعة البحث في التطبيق القبلي والبعدي للاختبار المعرفي وبطاقة الملاحظة المرتبط بمهارات صبانة الحاسب الآلي لصالح التطبيق البعدي.

ثانياً: أهمية صبانة الكمبيو تر

ونتمثَّل أهمية صيانة أجهزة الحاسب الآلي في الجوانب الآتية (وليد الحلفاوي،  $:(\wedge\wedge\vee\vee\wedge)$ 

أ. الحفاظ على كفاءة تشغيل الأجهزة وفعاليتها. ب. تقليل كلفة الأجهز ة بز يادة العائد منها. ج.تقليل عملية الإصلاح للأجهزة. د. تجنب المواقف الطارئة الناتجة عن فشل استخدام الأجهزة.

مجلة كلية التربية – جامعة دمياط ال<mark>مجلد (٣٨) ال</mark>عدد (٨٧ ) الجزء (١) أكتوبر ٢٠٢٣ ثالثاً:اكتساب مهارات صبانة أجهزة الكمبيوتر

تتضمن عملية اكتساب مهارات صبانة أجهزة الكمبيوتر القيام ببعض الإصلاحات في أجهزة الكمبيوتر مثل: الفك والتركيب، وتنظيف الأجزاء الأساسية للجهاز، وتغيير بعض المكونات غير الصالحة بمكونات سليمة، كما تتضمن تحديد مكان العطل، وأسبابه، وتمر عملية اكتساب مهارات صبانة أجهزة الكمبيوتر بثلاثة مراحل هي:

- **١.المرحلة المعرفية: وتهدف** إلى جعل المتعلم تكوين بنية معرفية تصورية لفظية عن عناصر المهارة وتشابكها، من خلال نزويده بالأمثلة والصور والأداء العملـي عن المهارة، وعن طريق توضيح مكونات المهارة وعناصرها وتحليلها وتقديمها بشكل مبسط، مع مناقشة المتعلمين حول طبيعة المهارة ومكوناتها. كما نتضمن هذه المرحلة وضع المتعلمين في خبرة تعرف بالتدريب الاستطلاعي، وأن يلاحظ كل جزء على حدة ويسجل كل الملاحظات على بطاقة تقويم مبدئية (عبد الله الموسى، وأحمد مبارك، ٢٠٠٥، ٩٤).
- **٢.مرحلة التثبيت:** وتعد المرحلة الحقيقية في التدريب على اكتساب المهارة، وقد تمتد إلى أسابيع حسب نوع المهارة، واستعداد المتعلم، وتهدف إلى تصحيح أسلوب إخراج المهارة، باختزال الاستجابات الخاطئة بالتدرج لتصل إلى الصفر ، وعندما يصل المتعلم لمستوى متقدم من التدريب والخبرة، فإنه يكتسب القدرة على تنظيم سلاسل المهارة في شكل موحد منظم (أحمد كامل، ٢٠٠٠، ٣٧).
- ٠٣.مرحلة السيطرة الذاتية: ويكون المتعلم قد اكتسب إجادة المهارة بدقة، وتأتي تلك المرحلة لتحقيق السرعة في الأداء (الجمع بين الدقة والسرعة)، فالدقة هي المسئولة عن الأداء بدون أخطاء، أما السرعة فهي نأدية المهمة بسرعة، ولا شك أن التفاعل الحجمي بين الدقة والسرعة ضروري، وعلى المدرب في هذه المرحلة أن يتابع الطلبة ويساعدهم على تكوين مراكز عصبية عليا في المخ عن المهارة،
	- 77)

الم**جلد (٣**٨) العدد (٨٧ ) الجزء (١) أكتوبر ٢٠٢٣ مجلة كلية التربية — جامعة دمياط

وأن يعزز الأداء الأمثل، ويزود المتعلمين بالندريبات الصحيحة، التي تثبت أداء (Murdock, ,2006, 80)

وجاءت دراسة رامي عبدالرحمن (٢٠٢٠) وهدفت إلى تصميم معمل شبكات افتراضيي ثلاثي الأبعاد لتنمية مجموعة من مهارات تشغيل واستخدام شبكات الحاسب لدى عينة الدراسة، ، وقد تحددت قائمة مهارات تشغيل واستخدام شبكات الحاسب في (٢٨ مهارة رئيسية، ٢٦٣ إجراء فرعي)، واقتصرت عينة البحث الحالي على (٤٠ طالبًا وطالبة) من طلاب الفرقة الرابعة شعبة نظم المعلومات الإدارية، واعتمد على التصميم التجريبي ذو المجموعتين أحدهما تجريبية والأخرى ضابطة، وطبقت أداتا القياس (الاختبار التحصيلي، بطاقة الملاحظة) قبليا على المجموعتين، ثم تم تفسير النتائج والإجابة علىي تساؤلات البحث والتأكد من صحة فروض البحث والتبي أثبتت ما يلي: ١) يوجد فرق دال احصائياً عند مستوى دلالة (≤ ٥,٠) بين متوسطى رتب درجات المجموعة التجريبية والمجموعة الضابطة في التطبيق البعدي للاختبار التحصيلي لصالح المجموعة التجريبية. ٢) يوجد فرق دال احصائياً عند مستوى دلالة (≤ ٠.٠٥) بين متوسطى رتب درجات التطبيق القبلي والبعدي للمجموعة التجريبية في الاختبار التحصيلي لصالح التطبيق البعدي. ٣) يوجد فرق دال احصائياً عند مستوى دلالة (≤ ٠.٠٥) بين متوسطى رنب درجات المجموعة التجريبية والمجموعة الضابطة في التطبيق البعدي لبطاقة الملاحظة لصالح المجموعة التجريبية. ٤) يوجد فرق دال احصائيا عند مستوى دلالة (≤ ٠.٠٥) بين متوسطى رنب درجات النطبيق القبلي والبعدي للمجموعة النجريبية في بطاقة الملاحظة لصالح التطبيق البعدي. ٥) يوجد فرق دال احصائياً عند مستوى دلالة (≤ ٠.٠٥) بين متوسطى رتب درجات المجموعة التجريبية والمجموعة الضابطة في التطبيق البعدي لبطاقة تقييم المنتج لصالح المجموعة التجريبية.

مجلة كلية التربية – جامعة دمياط ال**مجلد (٣٨) ال**عدد (٨٧ ) الجزء (١) أكتوبر ٢٠٢٣

وقد استفادت الباحثات من هذه الدراسات بالنعرف على المعايير التي يجب مراعاتها في نطوير المعمل الافتراضي القائم علي بعض استراتيجيات التعلم الإلكتروني( النعلم النعاوني، حل المشكلات، المناقشات الإلكترونية) لتنمية مهارات صيانة الكمبيوتر لدى طلاب تكنولوجيا التعليم.

نموذج تطوير معمل افتراضبي قائم على بعض استراتيجيات التعلم الإلكتروني لتتمية مهارات صيانة الكمبيوتر لدى طلاب تكنولوجيا التعليم

بعد الاطلاع على عدد من نماذج التصميم التعليمي القائمة على شبكة الإنترنت منها نموذج "ريان" وأخرون(Ryan ,et al:2000) ، نموذج "جوليف" وآخرين(JolliFF, et al: 2001) ، نموذج محمد خميس (٢٠٠٣)، نموذج مصطفى جودت (٢٠٠٣)، نموذج" روفيني( Ruffini:2005) "، نموذج عبد الله الموسى وأحمد المبارك (٢٠٠٥)، نموذج حسن الباتع (٢٠٠٧)، اتبعت الباحثات نموذج محمد خميس (٢٠٠٣) في تطوير معمل افتراضي قائم على بعض إستراتيجيات التعلم الإلكتروني لتنمية مهارات صيانة الكمبيوتر لدى طلاب تكنولوجيا التعليم، والذي يتضح في الشكل (١) التالي:

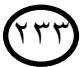

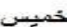

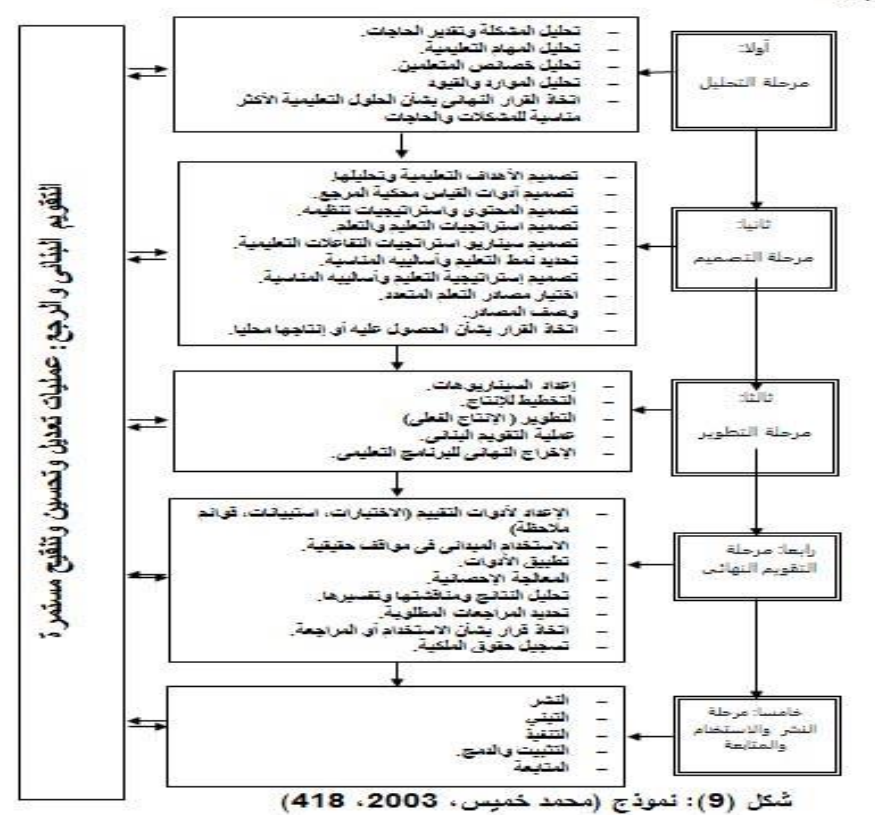

شكل (١) نموذج محمد عطية خميس للتطوير التعليمي

تم اختيار هذا النموذج لأنه من النماذج الشاملة التي تتضمن جميع عمليات النطوير النعليمي من الخطوات الخاصة بعمليتي النطوير والإنتاج، ويصلح نطبيقه على منتوجات متعددة تبدأ من الوحدات التعليمية "الموديلات" وتتتهى بإنتاج مقرر كامل، ويقوم النموذج على التفاعلية بين جميع عناصره من خلال عمليات التغذية الراجعة والتعديل والمراجعة المستمرة، وفيما يلي الخطوات الإجرائية التبي اتبعتها الباحثات في ضوء نموذج محمد خميس (٢٠٠٣، ٤١٨).

المجلد (٣٨) العدد (٨٧ ) الجزء (١) أكتوبر ٢٠٢٣ مجلة كلية التربية – جامعة دمياط

# منهج البحث وأدواته وإجراءاته

تقدم الباحثات عرضاً لما قاموا به من إجراءات فيما يتعلق بمنهج البحث المستخدم، وما يتعلق بتحديد مهارات صيانة الكمبيوتر المطلوب تنميتها لدى عينة البحث، كما تعرض الباحثات الإجراءات التي قاموا بها لإعداد قائمة بمعايير تطوير معمل افتراضي قائم على بعض استراتيجيات التعلم الإلكتروني لتنمية مهارات صيانة الكمبيوتر لدى طلاب تكنولوجيا التعليم، كما تعرض الباحثات الإجراءات التي قاموا بها لتطوير معمل افتراضي وفقًا للمعايير التربوية والتكنولوجية، ووفقًا لنموذج محمد خميس(٢٠٠٣) للتصميم التعليمي، وتستعرض الباحثات الخطوات التي تم اتباعها في تصميم أداتي القياس لنواتج التعلم المستهدفة وهما؛ الاختبار التحصبلي لقياس الجانب المعرفي لمهارات صبانة الكمبيوتر، وبطاقة الملاحظة لتقدير الجانب الأدائي للمهارات، ثم يتناولن إجراءات تجربة البحث، والمعالجات الإحصائية التي تم استخدامها في تحليل البيانات المستخلصة من تطبيق أداتي القياس بالبحث.

# أولًا:منهج البحث:

اتبع البحث المنهجين التاليين:

١. المنهج الوصفي: والذي استخدم في إعداد الإطار النظري لمتغيرات البحث من خلال الاطلاع على الأدبيات والبحوث ذات العلاقة بموضوع البحث، ولبناء وتحكيم الصور الأولية لكل من ( قائمة مهارات صيانة الكمبيوتر ، وقائمة معايير تطوير المعمل الافتراضي، وبعض استراتيجيات التعلم الإلكتروني، والاختبار التحصيلي المخصص لقياس الجوانب المعرفية لمهارات صيانة الكمبيوتر، وبطاقة الملاحظة المخصصة لقياس الجوانب الأدائية لمهارات صيانة الكمبيوتر ).

۲۳с

مجلة كلية التربية – جامعة دمياط ال<mark>مجلد (٣٨) العدد (٨٧ ) ال</mark>جزء (١) أكتوبر ٢٠٢٣

٢. المنهج التجريبي: للتحقق من فعالية تطوير معمل الافتراضي قائم على بعض استراتيجيات التعلم الإلكتروني في تنمية الجانبين المعرفي والأدائي لمهارات صيانة الكمبيوتر لدى طلاب المجموعة التجريبية للبحث.

ثانيًا: تحديد قائمة بمهارات صيانة الكمبيوتر لدى طلاب تكنولوجيا التعليم

اعتمدت الباحثات في إعداد قائمة مهارات صبانة الكمبيوتر لدى طلاب تكنولوجيا التعليم على العديد من الدراسات السابقة والأطر النظرية التي تدور حول مهارات صبانة الكمبيوتر لطلاب تكنولوجيا التعليم، مثل دراسة أمينة أحمد حسن (٢٠١٦)، ودراسة إيناس مجدى إلياس وأخرون(٢٠٢٠)، ودراسة عبدالله محمد سيف الشهراني ومحمد آدم أحمد السيد (٢٠٢٠)، وقامت الباحثات بتصميم استبانة لقائمة مهارات صيانة الكمبيوتر لطلاب تكنولوجيا التعليم، حيث تضمنت الاستبانة (١٥) مهارة رئيسية وهي مهارة فك صندوق الحاسبCase وتضم (١) مهارة فرعية، ومهارة صيانة اعطال وحدة الطاقة power supply وتضم (٢) مهارة فرعية، ومهارة صيانة اعطال اللوحة الام mother board وتضم (٢) مهارة فرعية، وصيانة اعطال المعالج Processor وتضم (٣) مهارة فرعية، وصيانة شرائح الذاكرة RAM وتضم (٣) مهارات، ومهارة صيانة كارت الشاشة وتضم (٣) مهارات، ومهارة صيانة القرص الصلب Hard disk ونضم (٢) مهارة، ومهارة صيانة الأسطوانات المدمجة C.C. D، وتضم (٢) مهارة فرعية، صيانة اعطال شاشة الكمبيوتر، وتضم (١) مهارة، ومهارات صيانة اعطال لوحة المفاتيح، وتضم (١) مهارة، ومهارات صيانة اعطال الفأرة، وتضم (١) مهارة، ومهارات تحميل نظام التشغيل windows10 وتضم (١) مهارة، ومهارة فحص أخطاء القرص الصلب Check Disk ونضم(١) مهارة فرعية، ومهارة تنظيف القرص الصلب Disk Clean up وتضم (١) مهارة فرعية، ومهارة تنظيم وإسراع عمل القرص

مجلة كلية التربية – جامعة دمياط ال**مجلد (٣٨)** العدد (٨٧ ) الجزء (١) أكتوبر ٢٠٢٣

الصلب بواسطة Defragment ونضم (١) مهارة فرعية، وقد بلغ إجمالي عدد مؤشرات لأداء مهارات صيانة الكمبيوتر (٩٣) مؤشر للأداء موزعة علي (٢٥) مهارة فرعية، مندرجة تحت (١٥) مهارة رئيسية.

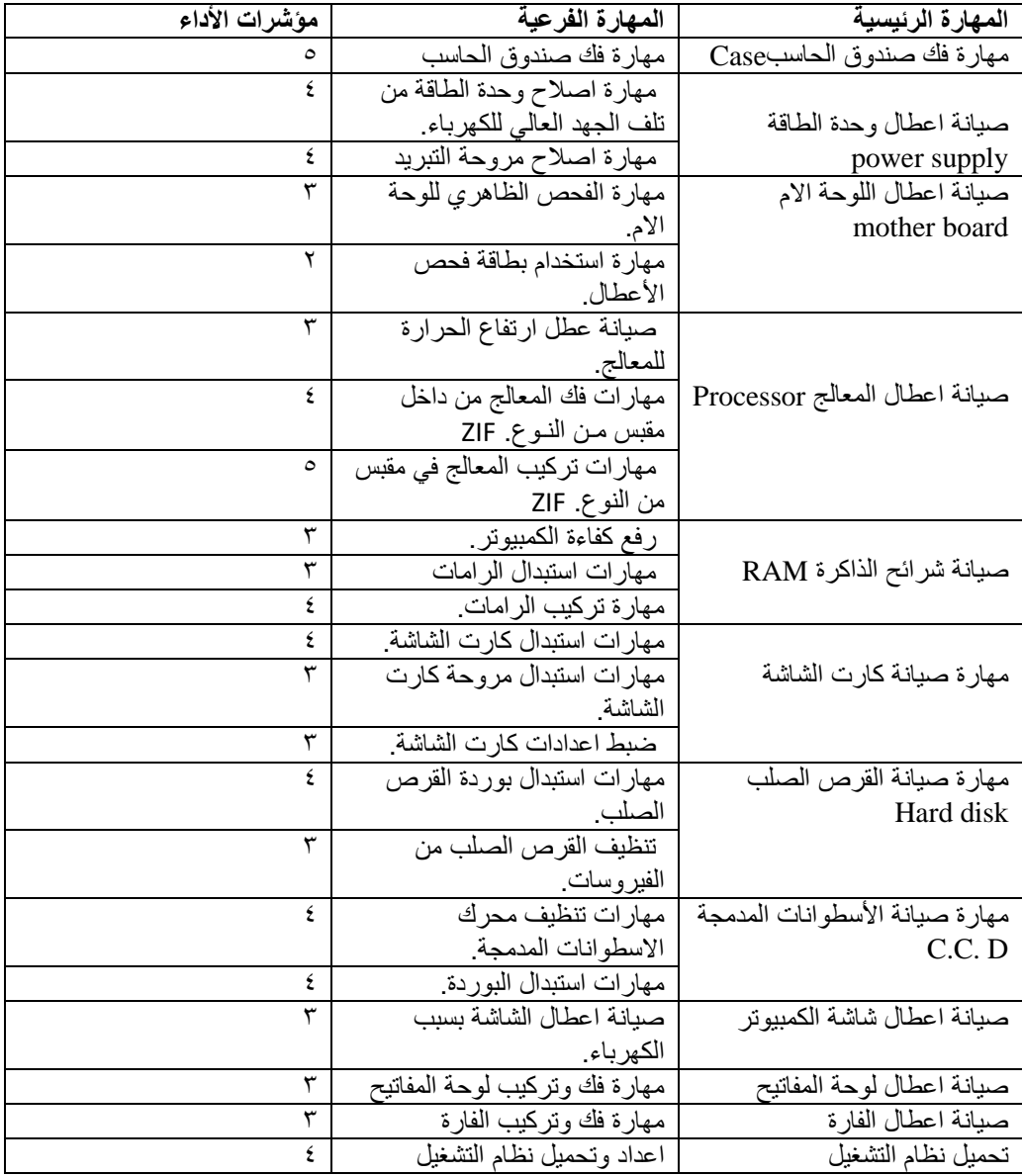

جدول (٢) قائمة مهارات صيانة الكمبيوتر لطلاب تكنولوجيا التعليم في صورتها النهائية

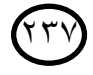

ا**لمجلد (٣**٨ العدد (٨٧ ) الجزء (١) أكتوبر ٢٠٢٣ مجلة كلية التربية — جامعة دمياط

| مؤشرات الأداء | المهارة الفرعية              | المهارة الرئيسية        |
|---------------|------------------------------|-------------------------|
|               | win10                        | windows10               |
| $\circ$       | صبانة اعطال السوفت وير للقرص | فحص أخطاء القرص الصلب   |
|               | الصلب                        | <b>Check Disk</b>       |
|               | Disk Clean استخدام خاصية     | تنظيف القرص الصلب Disk  |
|               | .up                          | Clean up                |
| ٤             | استخدام خاصية Defragment.    | نتظيم وإسراع عمل القرص  |
|               |                              | الصلب بواسطة Defragment |
|               |                              | الإجمالي                |
| ۹۳ مؤشر       | ٢٥مهارة فرعية                | ۱۰ مهارة رئيسية         |

ثالثًا:تحديد قائمة المعايير لتطوير معمل افتراضىي قائم على بعض إستراتيجيات التعلم الإلكتروني لتنمية مهارات صبانة الكمبيوتر لدى طلاب تكنولوجيا التعليم.

تمثَّلت مشكلة البحث في وجود حاجة لتنمية مهارات صيانة الكمبيوتر لدى طلاب نكنولوجيا النعليم بكلية التربية، ويتطلب ذلك نطوير معمل افتراضي قائم على بعض استراتيجيات التعلم الالكتروني، وبناء عليه قامت الباحثات بإعداد استبانة لتحديد معايير تطوير معمل افتراضي قائم على بعض إستراتيجيات التعلم الإلكتروني لتنمية مهارات صيانة الكمبيوتر لدى طلاب تكنولوجيا التعليم بكلية التربية. الهدف من الاستبانة:

تهدف الإستبانة إلى تحديد قائمة بالمعايير الرئيسية والمؤشرات الفرعية التي يتم مراعاتها لتطوير معمل افتراضي قائم على بعض إستراتيجيات التعلم الإلكتروني لتتمية مهارات صيانة الكمبيوتر لدى طلاب تكنولوجيا التعليم.

تحديد محتوى الإستبانة الخاصة بمعايير تطوير المعمل الافتراضي

لتحديد قائمة معايير تطوير المعمل الافتراضي القائم علي بعض استراتيجيات النعلم الإلكتروني قامت الباحثات بالإطلاع علي الدراسات والأدبيات التي تناولت تطوير المعامل الافتراضية، ومنها دراسة: مصطفى جودت ( ١٩٩٩)، دراسة محمد خميس (٢٠٠٠)، دراسة نسبت(Nesbit,2002) ، دراسة

 **المجلد )38(** 

، ودر اسة (Landers & Landers,2015) ، ودر اسة (Landers & Landers,2015) ، ودر اسة (Bicen,2018)، وقامت الباحثات بإعداد استبانة لتحديد معايير تطوير المعمل الافتراضيي القائم على استراتيجيات النعلم الإلكتروني، وتضمنت الإستبانة المعايير التربوية والتكنولوجية التي يجب أن تتوافر في المعمل الافتراضي القائم على بعض استراتيجيات النعلم الإلكترون، وقد توصلت الباحثات إلى الصورة المبدئية لاستبانة المعايير وتكونت هذه الصورة المبدئية من مجالين رئيسين وهما المجال التربوي وتضمن (٧) معايير تمثَّلت في الأهداف والمحتوى، وخصائص المتعلمين، والانشطة التعليمية، وأساليب الدعم والمساعدة، وأدوات القياس، واستراتيجيات التعلم، والمجال التكنولوجي تضمن (٥) معايير تمثَّلت في تصميم الواجهة الرئيسة للبيئة، والوسائط المتعددة، وتكونت القائمة في صورتها النهائية من (١٢) معيارًا مشتملة على (٨٢) مؤشراً للأداء.

قامت الباحثات بعرض القائمة على عدد من الخبراء والمحكمين المتخصصين في تكنولوجيا النعليم لإبداء رأيهم في عبارات الاستبانة، وما نتضمنه من معايير تطوير المعمل الافتراضي لتنمية مهارات صيانة الكمبيوتر، وذلك من حيث: ١.مدى أهمية المعايير المدرجة بالاستبانة. ٢.مدى إرتباط المؤشرات بمعايير تطوير المعمل الافتراضي القائم على بعض استر اتيجيات التعلم الالكتروني. ٣.مدى دقة صياغة بنود الإستبانة. ٤.مدى الدقة العلمية واللغوية لعبارات الاستبانة.

وللتحقق من ثبات الاستبانة الخاصة بمعايير تطوير معمل افتراضي قائم على بعض استراتيجيات التعلم الالكتروني ، تم استخدام معادة كوبر لحساب نسبة الإتفاق، وتم حساب نسبة اتفاق القائمة وما تتضمنه من مجالات، ومعايير باستخدام معادلة كوبر (Cooper) وكانت كالتالي: نسبة الاتفاق = (عدد مرات الاتفاق/ (عدد مرات

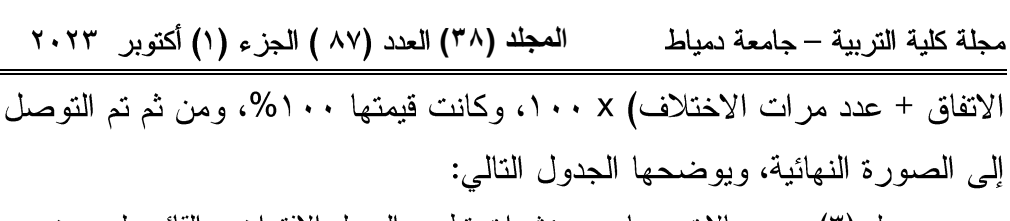

جدول (٣) عدد مجالات ومعايير ومؤشرات نطوير المعمل الافتراضي القائم على بعض استر اتيجيات النعلم الإلكتروني في صورتها النهائية

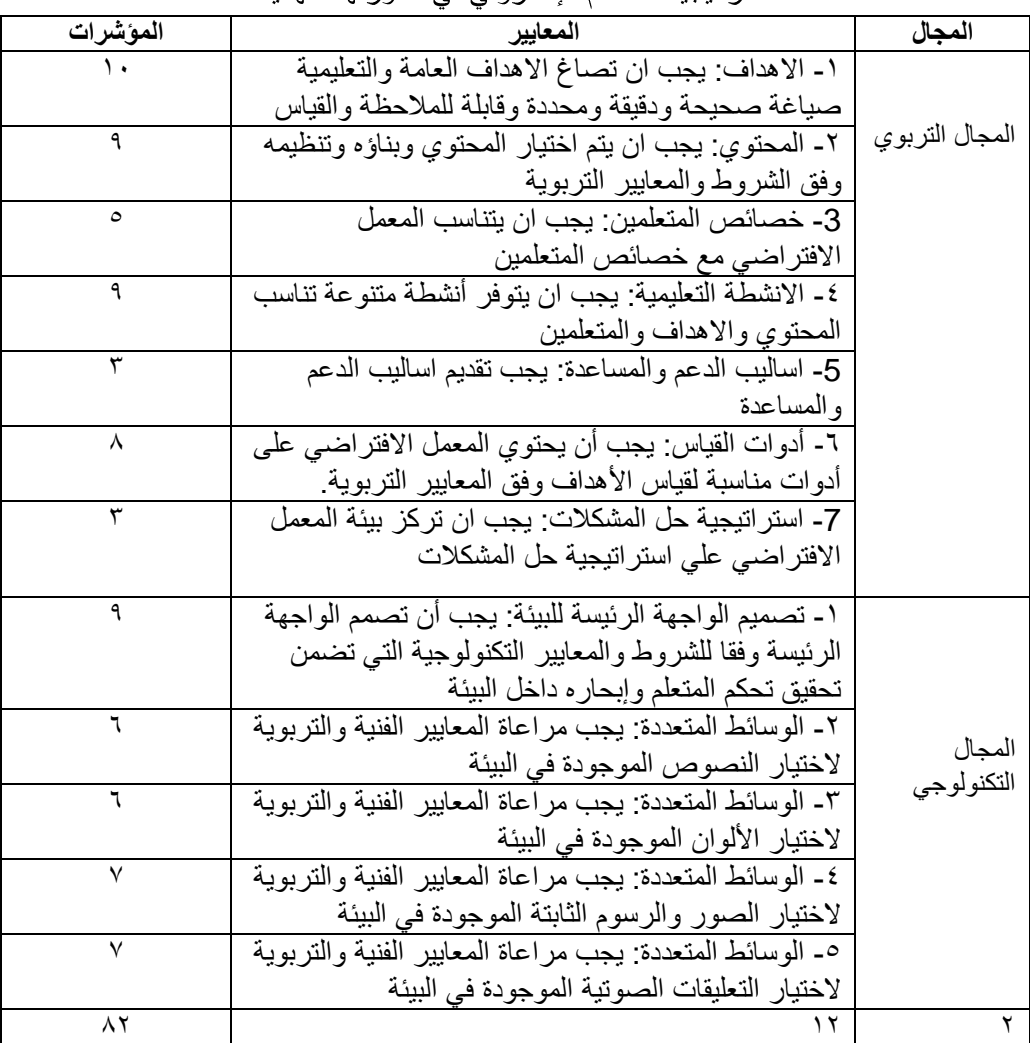

 $\dot{r}$   $\epsilon$ 

 **المجلد )38(** 

رابعَ: تطوير معمل افتراضبي قائم على بعض إستراتيجيات التعلم الإلكتروني لتتمية مهارات صيانة الكمبيوتر لدى طلاب تكنولوجيا التعليم.

قامت الباحثات بالإطلاع على عدد من نماذج التصميم التعليمي القائمة على شبكة الإنترنت منها نموذج "ريان" وأخرون(Ryan ,et al:2000) ، نموذج "جوليف" وأخرون(JolliFF, et al: 2001) ، نموذج محمد خميس (٢٠٠٣)، نموذج مصطفى جودت (٢٠٠٣)، نموذج" روفيني( Ruffini:2005) "، نموذج عبد الله الموسى وأحمد المبارك (٢٠٠٥)، نموذج حسن الباتع (٢٠٠٧)، اتبعت الباحثات نموذج محمد خميس (٢٠٠٣) في تطوير معمل افتراضي قائم على بعض إستراتيجيات التعلم الإلكتروني لتنمية مهارات صيانة الكمبيوتر لدى طلاب تكنولوجيا التعليم.

تم اختيار هذا النموذج لأنه من النماذج الشاملة التي تتضمن جميع عمليات التطوير التعليمي من الخطوات الخاصة بعمليتي التطوير والإنتاج، ويصلح تطبيقه على منتوجات متعددة تبدأ من الوحدات التعليمية "الموديلات" وتتتهى بإنتاج مقرر كامل، ويقوم النموذج على التفاعلية بين جميع عناصره من خلال عمليات التغذية الراجعة والتعديل والمراجعة المستمرة، وفيما يلي نموذج محمد خميس (٢٠٠٣)، والمراحل التى تضمنها النموذج:

أو لا: مرحلة التحليل وقد اشتملت هذه المرحلة على الخطوات التالية:

١)تحليل المشكلة ونقدير الحاجات: في ضوء ملاحظات الباحثات، وتوصيات المؤتمرات والندوات، وما قامت بها الباحثات من الاطلاع على الدراسات والبحوث ذات الصلة بموضوع البحث، ومن خلال لقاء الباحثات بطلاب الفرقة الرابعة شعبة تكنولوجيا التعليم، تبين أن هناك قصور في مهارات صبانة الكمبيوتر لدى طلاب تكنولوجيا النعليم، وكذلك تدريس المقرر بطريقة التلقين التي يغلب عليها الجانب المعرفي، مما يعوق نتمية مهارات صيانة الكمبيوتر لدى 721

 **المجلد )38(** 

الطلاب بصورة أدائية بالمعمل النقليدي، الأمر الذي دعى الباحثات إلى النفكير في نطوير معمل افتراضي قائم على بعض إستراتيجيات النعلم الإلكتروني وهي (النعلم النعاوني، وحل المشكلات، والمناقشات الإلكترونية) لتنمية مهارات صيانة الكمبيو تر لدى طلاب تكنولوجيا التعليم.

- ٢)تحديد الفجوة بين الأداء المثالي والأداء الواقعي: لتحديد الفجوة بين الأداء المثالي والأداء الواقعي، قامت الباحثات بالآتي: تطبيق الاختبار التحصيلي لقياس الجانب المعرفي لمهارات صيانة الكمبيوتر لدى العينة الاستطلاعية للبحث، وقوامها(00) طالبًا من غير عينة البحث، وأشارت نتائج الاختبار إلى إنخفاض درجات الطلاب في الجوانب المعرفية لمهارات صيانة الكمبيوتر ، وبذلك نجد أن هناك فجوة بين الأداء المثالي والأداء الواقعي الأمر الذي يتطلب سد الفجوة عن طريق تطوير معمل افتراضي قائم على بعض إستراتيجيات النعلم الإلكتروني وهي (النعلم النعاوني، وحل المشكلات، والمناقشات الإلكترونية) لتنمية مهارات صيانة الكمبيوتر لدى طلاب تكنولوجيا التعليم.
- ٣)تحليل المهمات التعليمية: تم تجزئة مهام التعلم وأنشطتها الرئيسة (الأهداف العامة) إلى مجموعة من المهمات (الأهداف) الفرعية بما يمكن الطلاب من الوصول إلى الغاية النهائية بكفاءة وفاعلية، وعليه قامت الباحثات بتحليل كل مهارة رئيسة إلى المهارات الفرعية التي تتكون منها، وقد تم اشتقاق المهارات التعليمية السابقة من خلال الاطلاع على الأدبيات والدراسات السابقة وثيقة الصلة بمهارات صيانة الكمبيوتر، بعد ذلك تم إعداد قائمة بالمهارات الرئيسة والفرعية لصيانة الكمبيوتر لدى طلاب كلية التربية قسم تكنولوجيا التعليم، واشتملت القائمة النهائية على (١٥) مهارة رئيسة، وقد اشتملت كل مهارة رئيسة على عدد من المهارات الفرعية بلغ عددها (٢٤) مهارة فرعية، و(٩٣) أداء سلوكيًا.

' ٤ ٢

مجلة كلية التربية – جامعة دمياط المعبلد (٣٨) العدد (٨٧ ) الجزء (١) أكتوبر ٢٠٢٣

- ٤)تحليل خصائص المتعلمين وسلوكهم المدخلي: تمثلت عينة البحث في مجموعة من طلاب الفرقة الرابعة بكلية التربية جامعة دمياط تخصص تكنولوجيا التعليم، في الفصل الدراسي الأول للعام الجامعي٢٠٢٢ /٢٠٢٣ م، وبالنسبة لسلوكهم المدخلي فخلفيتهم التقنية والخاصة باستراتيجيات التعلم الإلكتروني تكاد تكون واحدة، حيث أنهم لم يدرسوا من قبل جوانب نظرية أو أدائية للأجهزة النعليمية، ويتسمون بأنه لديهم الرغبة في اكتساب مهارات أدائية ومعرفية لصيانة الكمبيوتر، ولديهم مهارات استخدام الكمبيوتر، والتعامل مع شبكة الإنترنت، والتعلم الالكتروني، ولديهم مهارات التواصل الإلكتروني، وصفحة فيسبوك للتو اصل
- ٥)تحليل الموارد والقيود: ويقصد به تحليل وتحديد الموارد والتسهيلات والقيود والمحددات التعليمية والمالية والإدارية، والمادية، والبشرية الخاصة بعمليات تطوير المعمل الافتراضبي القائم على بعض استراتيجيات النعلم الإلكتروني، واستعانت الباحثات بمعمل ICDL بالكلية لمقابلة عينة البحث وتوضيح ألية استخدام المعمل الافتراضي وألية تطبيق أدوات البحث، حيث يتوفر بالمعمل عدد (٢٠) جهاز كمبيوتر متصل بشبكة الانترنت، سبورة ذكية Smart board، جهاز عرض البياناتData Show .

ثانياً: مرحلة التصميع واشتملت هذه المرحلة على الخطوات التالية:

١)تحديد الأهداف التعليمية وتحليلها وتصنيفها: يتمثل الهدف العام من البحث في النعرف على فاعلية نطوير معمل افتراضي قائم على بعض استراتيجيات النعلم الالكتروني (حل المشكلات، والنعلم النعاوني، والمناقشة الإلكترونية) لتنمية مهارات صيانة الكمبيوتر لدى طلاب تكنولوجيا التعليم، وتفرع من هذا الهدف العام مجموعة من الأهداف الفرعية، تم صياغة الأهداف السلوكية وفقا لنموذج ABCD، وتم تصنيفها وفقا لتصنيف بلوم للأهداف السلوكية، وقد جاءت الأهداف

مجلة كلية التربية – جامعة دمياط ال<mark>مجلد (٣٨) العدد (٨٧ ) ال</mark>جزء (١) أكتوبر ٢٠٢٣

في مستويات التذكر والفهم والتطبيق، والجدول التالي يوضح الأهداف العامة والإجرائية لكل مديول.

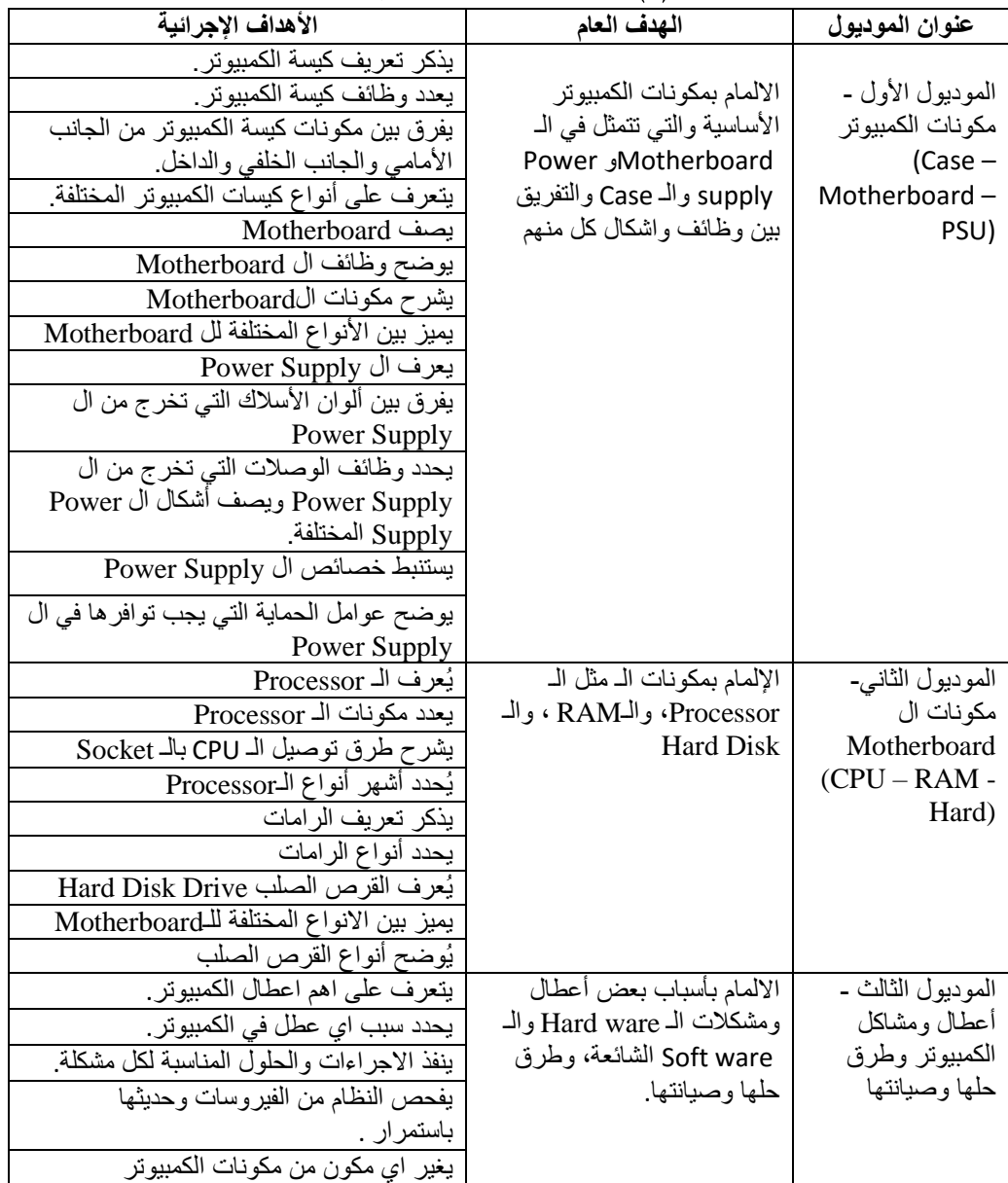

### جدول(٤) قائمة الأهداف العامة والإجرائية لكل مديول

مجلة كلية التربية – جامعة دمياط المعجلد (٣٨) العدد (٨٧ ) الجزء (١) أكتوبر ٢٠٢٣

٢)تصميم أدوات القياس محكية المرجع:

قامت الباحثات بإعداد أدوات القياس محكية المرجع والتأكد من صدقها وثباتها، وتشمل اختبارًا تحصيلياً لقياس الجانب المعرفي لمهارات صيانة الكمبيوتر، وبطاقة ملاحظة لنقدير الجانب الأدائي لتلك المهارات، وسوف يتم تتاولها لاحقا في البحث الحالي.

٣)تصميم محتوى المعمل الافتراضى واستراتيجيات تنظيمه:

قامت الباحثات بتحديد محتوى المعمل الإفتراضيي في ضوء الأهداف التعليمية، وذلك من خلال الإطلاع على الأدبيات والدراسات السابقة وثيقة الصلة بمهارات صيانة الكمبيوتر، وقد روُعي في اختيار المحتوى ارتباطه بالأهداف التعليمية، ومناسبته لخصائص الطلاب، ودقته العلمية، وقد تم عرض المحتوى علي مجموعة من المحكمين لإجراء بعض التعديلات، وتم إجراء التعديلات المطلوبة، وأصبح المحتوى صالحًا لتحويله لصورة إلكترونية، وقد تم تنظيم عرض المحتوى من العام إلى الخاص، ومن السهل إلى الصعب، كما قامت الباحثات في هذه الخطوة بتنظيم عناصر المحتوي وفق تسلسل منطقى حسب ترتيب الأهداف لتحقيق الغايات التربوية المنشودة من المحتوي وعليه فقد تم تقسيم عناصر المحتوي في ثلاثة موديو لات كما يلي:

> أ. الموديول الأول: مكونات الكمبيوتر (Case –Motherboard – PSU). ب. الموديول الثاني: مكونات ال Mtherboard.

ج الموديول الثالث: أعطال ومشكلات الكمبيوتر وطرق حلها وصيانتها، ويحتوى كل موديول على عدد من الموضوعات والتي بلغ عددها الإجمالي (١٠) موضوعات، تخدم الأهداف العامة للموديول بما يضمن تحقيق الأهداف التعليمية العامة.

۵ ع ۲

مجلة كلية التربية – جامعة دمياط ال**مجلد (٣٨) ال**عدد (٨٧ ) الجزء (١) أكتوبر ٢٠٢٣

- ٤)تصميم إستراتيجية التعليم والتعلم المناسبة: في ضوء ما اطلعت عليه الباحثات من أدبيات تم تطوير معمل افتراضىي قائم علي بعض استراتيجيات التعلم الالكتروني، ونَّمت مراعاة أن يتم الآتي:
- أ. تحديد الهدف العام للإستراتيجية، والذي يتمثَّل في تنمية الجوانب المعرفية والأدائية لمهارات صبانة الكمبيوتر لدى طلاب تكنولوجيا التعليم.
- ب. تحديد محتوى الاستراتيجية في ضوء توصيف مقرر مهارات صيانة الكمبيوتر

الذي يدرس بالفرقة الرابعة شعبة تكنولوجيا التعليم بكلية التربية جامعة دمياط. ج.تنظيم محتوى الاستراتيجية، حيث تم تنظيم محتوى المعمل الافتراضيي القائم على بعض استراتيجيات التعلم الالكتروني في صورة مديولات تعليمية تعتمد على النعلم الذاتي عبر الويب، وذلك لتنمية مهارات صيانة الكمبيوتر لدى طلاب تكنولوجيا التعليم.

- ٥)تصميم واجهة التفاعل الرئيسة للمعمل الافتراضي: وتتحقق ذلك من خلال تصميم دليل إرشادي للمتعلمين على الواجهة، وتصميم واجهة نتسم بالبساطة، وقابلية الاستخدام، وتصميم واجهة قائمة على النوازن بين الجانبين الفني والمعرفي، وتصميم واجهة قائمة على مبدأ الاتزان والوحدة بين عناصرها، وتصميم واجهة خالية من التفاصيل المزدحمة، وتنظيم عناصر الواجهة من المركز إلى جوانبها الأربعة، وتصميم الرسومات المتنوعة والصور الجذابة للواجهة، ونحديد الموسيقى النأثيرية للواجهة، ونصميم واجهة نراعى النباين اللوني بين النصوص والصور والخلفية، وتصميع خلفية للواجهة مناسبة لنوع المعمل الافتراضيي، وتصميع واجهة التفاعل تظهر ملء شاشة الكمبيوتر، وتحديد التعليقات الصونية لواجهة التفاعل الرئيسة.
- ٦)تصميم المشاهد الداخلية للمعمل الافتراضي: وتتحقق ذلك من خلال تصميم خلفية لكل مشهد مناسبة لنوع المعمل الافتراضي، وتحديد المقتنيات المعملية المناسبة

مجلة كلية التربية – جامعة دمياط المعجلد (٣٨) العدد (٨٧ ) الجزء (١) أكتوبر ٢٠٢٣

لعنوان المعمل الافتراضي، تنظيم المقتنيات المعملية لكل مشهد تنظيمًا موضوعيًا، وتحديد مساحة لكل مشهد وعدد وحجم مقتنياته، واختيار مقتنيات جذابة ومشوقة للمتعلمين، واختيار مقتنيات متنوعة من حيث الحجم والشكل واللون، وكتابة شرح موضح لكل موضوع، وتحديد أسلوب تجول المتعلمين داخل المعمل، ومراعاة التباين اللوني بين الصور والخلفيات والنصوص المكتوبة، وتحديد موسيقى تأثيرية لكل مشهد، واختيار نوع وحجم خط مريح لعين المتعلمين، ومشاهد قائمة على النوازن بين الجوانب الفنية والمعرفية.

- ٧)تصميم أداة للتجول داخل المعمل الافتراضي: وتتحقق ذلك من خلال تصميم أداة تجــول تتسم بسهولة الاستخدام، وتصميم أداة تجــول ثابتــة، وتصميم أداة تجول قادرة على عرض المحتوى للمتعلمين من جوانب متعددة وزوايا مختلفة.
- ٨)تصميم أدوات للتفاعل حول المعمل الافتراضي: وتتحقق ذلك من خلال تصميم خدمة البريد الإلكتروني، وتصميم غرفا للمحادثة بين المعلم والمتعلمين، وتصميم صفحات للنقاش بين المعلم والمتعلمين.
- ٩)تصميم تعليمات وإرشادات للمعمل الافتراضي: وتتحقق ذلك من خلال تصميم تعليمات خاصة بدخول المتعلمين للمعمل الافتراضبي، وتصميم إرشادات مشجعة لحث المتعلمين على النعلم الذاتبي، ونصميم نعليمات خاصة بالمنطلبات الفنية والتكنولوجية الواجب توافرها بأجهزة المتعلمين.
- ١٠) تصميم السيناريو الأساسي للمعمل الافتراضي: وتتحقق هذه المهارة الفرعية من خلال رسم تخطيطي للإطار بجميع محتوياته، ووصف كامل لمحتوى الإطارات وعددها وأنواعها والتصميم النهائبي لمها بناء على نتائج مرحلة التصميم، ووصف كامل للنص المكتوب يشمل اللون والحجم ونوع الخط، ووصف كامل للمواد السمعية نشمل الزمن ونوع المؤثرات المصاحبة، ووصف للصور والرسومات الثابتة مع تحديد أحجامها، وأماكن وجودها على الشاشة،

۲ ٤ '

مجلة كلية التربية – جامعة دمياط المعجلد (٣٨) العدد (٨٧ ) الجزء (١) أكتوبر ٢٠٢٣

ووصف للقطات الفيديو مع وصف حجم الكادر، ونوع اللقطة، وفترة العرض ونأثير الدخول والخروج، ووصف الرسومات ثلاثية الأبعاد التفاعلية مع وصف أحجامها وأساليب التعامل معها.

١١) تحديد أساليب التعلم المستخدمة داخل المعمل الافتراضي: استخدمت الباحثات ثلاث استراتيجيات للنعلم الإلكتروني وهي (النعلم النعاوني، والمناقشات الإلكترونية، واستراتيجية حل المشكلات)، وتم استخدامها داخل المعمل الافتراضي على النحو التالي:

#### استراتيجية التعلم التعاوني

قامت الباحثات فيها بتقسيم الطلاب إلى مجموعات، تضم كل مجموعة منها طالبين فأكثر، ويشترط أن يكون الطلاب ضمن مجموعات التعلم التعاوني الإلكتروني مختلفين في قدراتهم الدراسية؛ بمعنى أن تضم المجموعة طلابًا متفوقين، وطلابًا متوسطى المستوى، وطلابًا يكون أداؤهم الدراسي ضعيفًا، ويكون تواصل طلاب المجموعات بين بعضهم من خلال الوسائل الإلكترونية المختلفة عبر الإنترنت، وتم تحديد مهام للتعلم لكل مجموعة، وقيام قائد المجموعة بالمتابعة حتى الانتهاء من تلك المهام.

#### استر اتيجية الحوار والمناقشة الإلكتر ونية

قامت الباحثات بالإشراف على المناقشات الإلكترونية، وإدارة الحوار بين الطلاب المشاركين، بخصوص مهارات صيانة الكمبيوتر، ويستطيع الطلاب خلالها التعبير عن أرائهم وطرحها أمام أطراف عملية التعلم، ونقاشها معهم، والحصول على وجهات نظر مختلفة بخصوصها، وكذلك قامت الباحثات بعرض بعض الأسئلة التي تدور حول محتوى الموضوعات المتضمنة بالمديولات بحيث لا تتطلب إجابة صريحة ومحددة من خلال المحتوى، وإنما تتطلب إعمال مهارات التفكير والملاحظة والاستنتاج، ثم باستخدام أساليب التفاعل المحددة بكل مديول( المنتديات وغرف

مجلة كلية التربية – جامعة دمياط المجلد (٣٨) العدد (٨٧ ) الجزء (١) أكتوبر ٢٠٢٣ الحوار والبريد الالكتروني) يتم إرسال ونلقى الاقتراحات حول هذه الأسئلة، ويشترط مشاركة جميع أعضاء المجموعة في الحوار والمناقشة. إستر اتيجية حل المشكلات:

حيث قامت الباحثات بعرض بعض المشكلات لمهارات صبانة الكمبيوتر على الطلاب من خلال نطبيقات وبرامج الإنترنت، ويطلب منهم العمل على حلها، كل طالب على حدة، بحيث يستفيد الطالب في هذه العملية مما يملكه من معرفة وخبرات، إلى جانب التواصل مع الباحثات وطرح الأسئلة عليه بخصوص النقاط التي تحتاج إلى توضيح.

- ١٢) مراحل التعلم داخل المعمل الافتراضيي القائم على بعض استراتيجيات التعلم الالكتروني: وقد تضمنت استراتيجيات النعلم من خلال المعمل الافتراضي الخطوات التالية:
- أ. استثارة دافعية الطلاب لطبيعة وأهمية دراسة محتوى النعلم داخل المعمل الإفتر اضي.
- ب. جذب إنتباه الطلاب وتعريفهم بطبيعة الموضوعات التي سيتم دراستها عبر المعمل الافتراضي.

ج.تعريف الطلاب بأدوات التعلم والتفاعل التي يتيحها المعمل الافتراضبي.

- د. نزويد الطلاب بمنطلبات النعلم داخل المعمل الافتراضين وتسليمهم حسابات للدخول داخل المعمل الافتر اضبي.
- ه. توجيه الطلاب نحو اختيار وتكوين مجموعات تعاونية فيما بينهم للتفاعل والمشاركة عبر المعمل الافتراضي.
- و. توجيه الطلاب بألية استخدام نظم تدوين الملاحظات بصورة إلكترونية من خلال المعمل الافتراضي.
	- ز ـ نزويد الطلاب بقواعد وأسس المشاركات داخل المعمل الافتراضبي.

′ ځ ۲

مجلة كلية التربية – جامعة دمياط ال<mark>مجلد (٣٨) العدد (٨٧ ) ال</mark>جزء (١) أكتوبر ٢٠٢٣

ثالثا: مرحلة التطوير والإنتاج وقد اشتملت هده المرحلة على الخطوات التالية:

في هذه المرحلة تم تصميم وإنتاج المسواد والوسائط التعليمية التي تم تحديدها في مرحلة التصميم، وكتابـــة السيناريو المعـــد وتنفيـــذه، ووصف إطارات وصفحات الموقع، وذلك طبقا لخطوات النموذج المقترح المستخدم في تـوظيف المعمل الافتراضي والأنشطة التفاعلية ليكون جاهزأ لتسجيل دخول الطلاب عليه، وفي النهايـــة يتم عمل المراجعات الفنية والتشغيل، استعدادا للتقويم البنائي، وفيما يلي خطوات إنتاج المعمل الافتراضي:

١– إنتاج معلومات وعناصر المخطط الشكلي للمعمل الافتراضي:

تم تحديد المحتوى التعليمي والتجارب العملية والأنشطة التفاعلية التي سيتم عرضها داخل المعمل، باستخدام مقاطع فيديو وصور ثابتة ومتحركة، والصوت والنصوص المكتوبة، وذلك لتصميمها وتعديلها ورقمتنها، ويتم توضيح ذلك فيما يلي: أ.ك**تابة النصوص:** تم استخدام لغة Articulate Storyline في كتابة جميع النصوص بالموقع المرتبطة بالعناوين الرئيسية والفرعية، والأهداف والمعايير، والأنشطة التفاعلية، والاختبار القبلي والبعدي، وقد اهتمت الباحثات بالجوانب التصميمية والمعايير الخاصة بالنصوص في أثناء كتابة النصوص، ونوع الخط (OPEN SANS BODY) وحجم الخط (٣٦) للعناوين و(١٦) للمحتوى.

- ب. **الصور الثابتة:** راعت الباحثات كافة المواصفات الفنية والتربوية بحيث تكون الصورة نقية وواضحة ومتباينة الألوان وذلك باستخدام برنامج ( articulate) story line 3
- ج.م**قاطع الفيديو:** تم الاستعانة ببعض الفيديوهات من شبكة الإنترنت وهذه الفيديوهات ذات جودة عالية ذات امتداد (MP4) وتم برمجته باستخدام لغة Articulate Storyline

# $\gamma \circ .$

مجلة كلية التربية – جامعة دمياط الم**جلد (٣**٨ )العدد (٨٧ ) الجزء (١) أكتوبر ٢٠٢٣

د. الصوت: تم استخدام برنامج مسجل الصوت بالموبايل (voice recorder) في تسجيل التعليق الصوتي، ويتميز هذا البرنامج بسهولة الاستخدام، وتم استخدام مؤثرات صوتية للتغذية الراجعة للأنشطة التفاعلية.

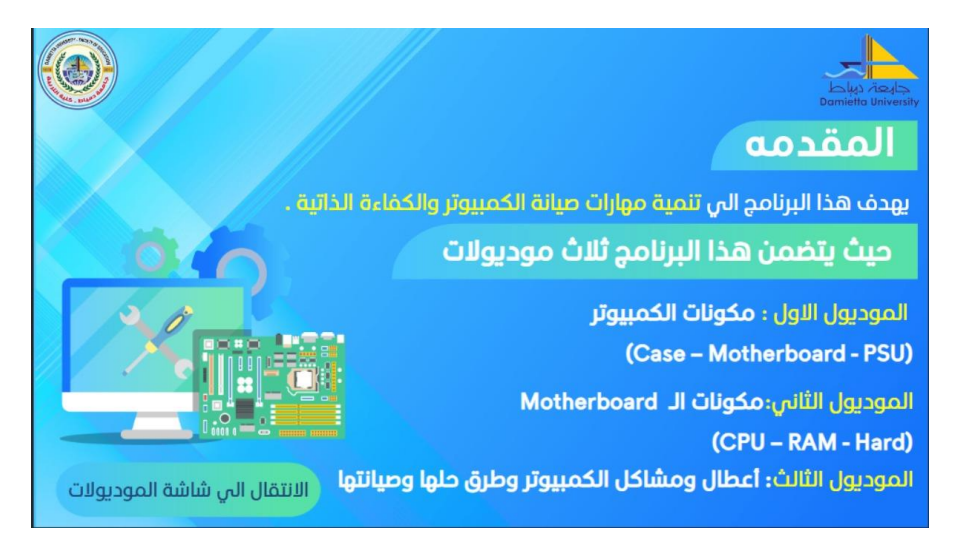

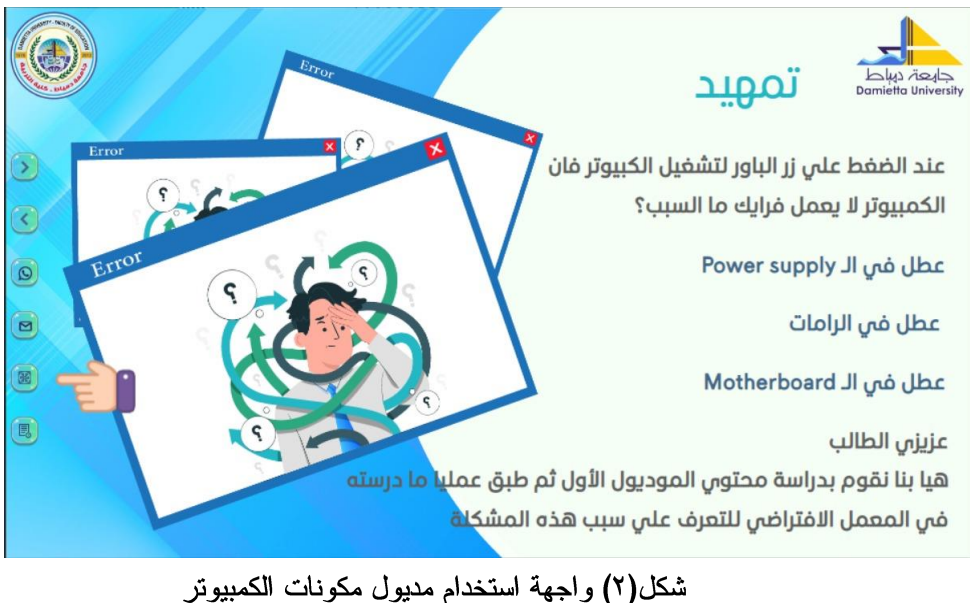

شكل (٣) استخدام مديول مكونات ال Mtherboard.

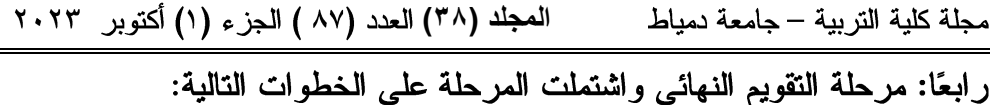

ونشمل عمليات النقويم البنائي والنهائي: حيث يتم نطبيق أدوات القياس بالبحث وهما، اختبار تحصيلي لقياس الجانب المعرفي لمهارات صيانة الكمبيوتر، وبطاقة الملاحظة لتقدير الجانب الأدائي لمهارات صبانة الكمبيوتر . خامسًا: مر حلة التنفيذ:

تم إناحة المعمل الافتراضي القائم على بعض استراتيجيات النعلم الالكتروني في صورته النهائية، وتم تطبيق المعالجة التجريبية اعتبارا من ٢/ ٤/ ٢٠٢٣، حيث تم تجهيز المعمل الافتراضي وأدوات الدراسة للتطبيق، حيث قامت الباحثات برفع المحتوى عليه، وتم التأكد من إمكانية الدخول إليه وكفاءة عمل كافة روابطه.

# إعداد أداتي القياس في البحث وإجازتهما: تمثَّلت أداتي القياس بالبحث فيما يلي:

- ١. اختبار تحصيلي لقياس الجانب المعرفي لمهارات صيانة الكمبيوتر لدى طلاب تكنولوجيا التعليم.
- ٢. بطاقة ملاحظة لقياس الجانب الأدائي لمهارات صيانة الكمبيوتر لدى طلاب تكنولوجيا التعليم.

وفيما يلي عرضًا لما تم من اجراءات في تصميم أدوات البحث:

## ١) اختبار تحصبلي لقياس الجانب المعرفي لمهارات صبانة الكمبيوتر

حدد الهدف من الاختبار، وحددت المواصفات الأولية للاختبار، وفي ضوء الأهداف الإجرائية تمت صياغة مفردات الاختبار – في صورة أسئلة موضوعية– وفق المستويات المعرفية (التنكر، الفهم، التطبيق، التحليل)، وبلغ عدد مفردات الاختبار في الصورة المبدئية (٦٥) مفردة، تم تقدير (درجة واحدة) لكل مفردة يجيب

مجلة كلية التربية – جامعة دمياط المعجلد (٣٨) العدد (٨٧ ) الجزء (١) أكتوبر ٢٠٢٣

عنها الطالب إجابة صحيحة، و(صفر) لكل مفردة يتركها أو يجيب عنها إجابة خاطئة، وتم حساب صدق الاختبار حيث عرض على عدد من المحكمين المتخصصين في مجال تكنولوجيا التعليم، وبعد إجراء كافة التعديلات على الاختبار تم التوصل إلى الصورة النهائية، وأصبح الاختبار في صورته النهائية مكونا من (٦٥) مفردة، تم تصنيفها إلى (٣٥) مفردة من نوع الصواب والخطأ، و(٣٠) مفردة من نوع الاختيار من متعدد، ثم أجريت التجربة الاستطلاعية على مجموعة من طلاب الفرقة الرابعة بكلية التربية جامعة دمياط (من غير عينة البحث)، وبلغ عددهم (١٥) طالبًا وطالبة، وكان الهدف منها حساب صدق الاتساق الداخلي للاختبار، معاملات السهولة والصعوبة لمفردات الاختبار، معاملات النميز لمفردات الاختبار، معامل ثبات الاختبار ، تحديد الزمن المناسب للاختبار .

|                |            | المستويات   |          |               |                   |
|----------------|------------|-------------|----------|---------------|-------------------|
| مجموع          | التحليل    | التطبيق     | الفهم    | التذكر        | المعرفية          |
| الأسئلة        |            |             |          |               | الموديول وعنوانه  |
| $\mathbf{r}$ . | (10.6)     | $(1)$ $(1)$ | (15)     | ۰۸ ، ۲، ۲، ۰۱ | الموديول الأول    |
|                | $T - 1747$ | (19,1)      | ۲۱، ۲۱،  | 12.11.9       |                   |
|                |            | ۲۲،۲۹       | ۲۸،۲۵    | ۱۸ کې ۲۰،۰۰   |                   |
|                |            |             |          | ٢٦، ٢٦        |                   |
| ٢.             | 0.62.072   | 5.73.77.77  | (50, 50) | 50.57         | الموديول الثاني   |
|                |            | ٤٣          | 27.50.51 | ۳۸، ٤٤،       |                   |
|                |            |             |          | 650.657       |                   |
|                |            |             |          | 29.51         |                   |
| ه ۱            | 75.05      | 71.04.07    | (00, 0)  | 60A607        | المو ديو ل الثالث |
|                |            |             | ۳۰، ۲۰   | 09.07         |                   |
|                |            |             |          | 75.77         |                   |
| ٦٥             | ١.         | ع ١         | ۱٦       | ه ۲           | مجموع الأسئلة     |
| $\%$ \ $\cdot$ | $%$ 1 0    | %۲۳         | $%$ ٢٣   | $%$ ٣٩        | الوزن النسبي      |

جدول (٥) مواصفات الاختبار التحصيلي

٢) بطاقة ملاحظة لتقدير الجانب الأدائي لمهار ات صبانة الكمبيوتر

تم تحديد الهدف من بطاقة الملاحظة والذي تمثل في تقدير أداء الطلاب في الجانب الأدائي مهارات صبانة الكمبيوتر ، واعتمدت الباحثات في إعدادها على قائمة

مجلة كلية التربية — جامعة دمياط ال**مجلد (٣٨) ال**عدد (٨٧ ) الجزء (١) أكتوبر ٢٠٢٣

مهارات صيانة الكمبيوتر التي تم إعدادها سابقاً، حيث تم صياغة العبارات التي اشتملت عليها قائمة المهارات في صورة أداءات سلوكية، تقيس كل عبارة منها سلوك محدد واضح، تم استخدام التقدير الكمي لبطاقة الملاحظة، حيث قدرت درجتان لكل خطوة يؤديها الطالب أداء صحيح في الوقت المخصص ( أدى المهارة)، ودرجة واحدة في حالة أداء الطالب للمهارة في الوقت المخصص بمساعدة، والدرجة صفر عند عدم تمكن الطالب من أداء المهارة (لم يؤد المهارة)، وتم عرض بطاقة الملاحظة على عدد من متخصصين تكنولوجيا التعليم للتحقق من صدق وثبات بطاقة الملاحظة، وتم استخدام معادة كوبر لحساب نسبة الإتفاق، وتم حساب نسبة اتفاق القائمة وما تتضمنه من مجالات، ومعايير باستخدام معادلة كوبر (Cooper) وكانت كالتالي: نسبة الاتفاق = (عدد مرات الاتفاق / عدد مرات الاتفاق + عدد مرات الاختلاف) ١٠٠x، وكانت قيمتها ١٠٠%، في ضوء التوجيهات التي أشار إليها السادة المحكمون، تم التوصل إلى الصورة النهائية للبطاقة، حيث تكونت من (١٥) مهارة رئيسة، تم تصنيفها في (٢٥) مهارة فرعية تشتمل على (٩٣) أداء سلوكي، والجدول النالي يوضح نسب إتفاق السادة المحكمين على المهارات الرئيسية والفرعية لبطاقة الملاحظة لتقدير الجانب الأدائي لمهارات صبانة الكمبيوتر لدى طلاب تكنولوجيا التعليم (عينة البحث).

ع م ۲

مجلة كلية التربية – جامعة دمياط المجلد (٣٨) العدد (٨٧) الجزء (١) أكتوبر ٢٠٢٣

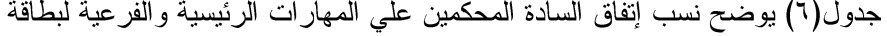

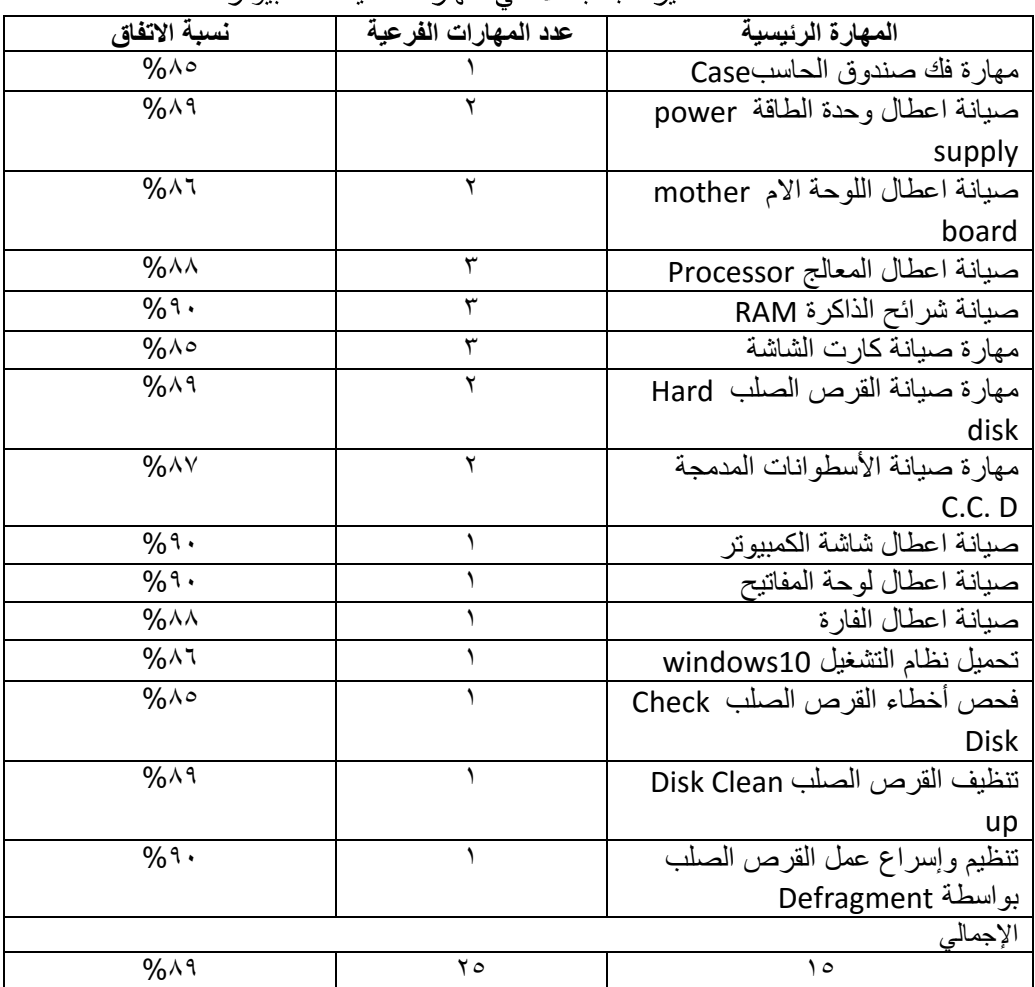

الملاحظة لتقدير الجانب الأدائي لمهارات صبانة الكمبيوتر

سادسًا: مرحلة النشر والاستخدام وتنفيذ إجراءات البحث:

- مجلة كلية التربية جامعة دمياط ال**مجلد (٣**٨ )العدد (٨٧ ) الجزء (١) أكتوبر ٢٠٢٣ تطبيق الأدوات على عينة البحث واحتساب الفترة الزمنية اللازمة لتطبيق المعالجة التجر بببة. ٢)تطبيق التجربة الفعلية لبيئة المعمل الافتر اضي: تم تنفيذ التجربة الأساسية الخاصة بالبحث في الفتر ة من ٢/ ٤/ ٢٠٢٣ إلى ٣٠/ ٢٠٢٣/٤.
- ٣)التطبيق البعدي للأدوات: بعد الانتهاء من دراسة موديولات المعمل الافتراضي الثلاثة خلال (٤) أسابيع، تم تطبيق الاختبار التحصيلي بعدياً، كما تم تطبيق بطاقة الملاحظة بعديا أيضا بشكل الكتروني باستخدام برنامج Team Viewer 9 والذي يتيح للباحثات متابعة الخطوات العملية لمهارات صيانة الكمبيوتر، والتي تتم على شاشة الطالب، مع تسجيلها عن طريق برنامج 11Snagit Editor، وذلك للحصول على بيانات تم تبويبها تمهيدًا لإجراء المعالجات الإحصائية المناسبة، ومن ثم التحقق من صحة الفروض والإجابة عن تساؤلات البحث.

سابعًا: المعالجات الإحصائية المستخدمة في البحث:

استخدمت الباحثات برنامج (SPSS(25 في تحليل البيانات الناتج عن تطبيق أداتي القياس بالبحث، وتم حساب الآتي:

- ١)المتوسطات والإنحرافات المعيارية لدرجات طلاب المجموعة التجريبية في التطبيق القبلي للاختبار التحصيلي للجانب المعرفي لمهارات صيانة الكمبيوتر .
- ٢)المتوسطات والإنحرافات المعيارية لدرجات طلاب المجموعة التجريبية في التطبيق القبلي لبطاقة الملاحظة للجانب الأدائي لمهارات صبانة الكمبيوتر .
- ٣)المتوسطات والإنحرافات المعيارية لدرجات طلاب المجموعة التجريبية في التطبيق البعدي للاختبار التحصيلي للجانب المعرفي لمهارات صيانة الكمبيوتر .
- ٤)المتوسطات والإنحرافات المعيارية لدرجات طلاب المجموعة التجريبية في النطبيق البعدي لبطاقة الملاحظة للجانب الأدائي لمهارات صبانة الكمبيوتر .

 $Y \circ 7$ 

مجلة كلية التربية – جامعة دمياط المعجلد (٣٨) العدد (٨٧ ) الجزء (١) أكتوبر ٢٠٢٣ ٥)تحليل التباين للمجموعات المرتبطة للتحقق من فاعلية تطوير معمل افتراضي قائم على بعض استراتيجيات التعلم الالكتروني لتنمية مهارات صيانة الكمبيوتر لدى طلاب تكنولوجيا التعليم

#### نتائج البحث ومناقشتها وتفسيرها

تمت الإجابة عن تساؤلات البحث الفرعية واختبار صحة الفروض البحثية من خلال ما قامت به الباحثات باستخدام برنامج الحزم الإحصائية (25) SPSS لمعالجة النتائج إحصائياً كما يلي:

# ١. نتائج الفر ض الأول:

للإجابة عن التساؤل الأول والذي ينص على:

ينص الفرض الأول على أنه "يوجد فرق ذو دلالة إحصائية عند مستوى ≤ ٠.٠٥ بين متوسطى درجات طلاب عينة البحث في التطبيقين القبلي والبعدي للاختبار التحصيلي للجوانب المعرفية لمهارات صيانة الكمبيوتر لصالح التطبيق البعدي".

وللتحقق من صحة هذا الفرض استخدمت الباحثات اختبار "ت" للعينات المرتبطة (المزدوجة)، وجاءت النتائج كما هي مبينة في الجدول (٧):

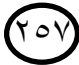

مجلة كلية التربية — جامعة دمياط

#### جدول (٧)

دلالة الفروق بين متوسطات درجات طلاب مجموعة البحث التجريبية في التطبيقين القبلى والبعدي للاختبار التحصيلي للجوانب المعرفية لمهارات صبانة الكمبيوتر .

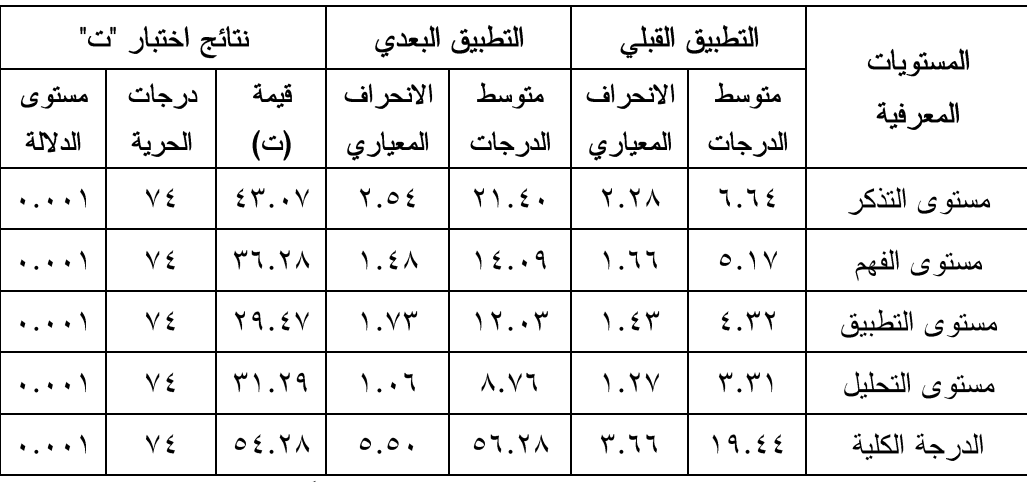

يتبين من الجدول (٧) وجود فروق دالة احصائياً بين متوسطات درجات طلاب مجموعة البحث التجريبية في التطبيقين القبلي والبعدي للاختبار التحصيلي للجوانب المعرفية لمهارات المعياري صبانة الكمبيوتر على مستوى الدرجة الكلية والمستويات المعرفية، حيث بلغ متوسط درجات التطبيق القبلي (١٩.٤٤) ومتوسط درجات التطبيق البعدي (٢.٢٨)، وبلغت قيمة "ت" (٢.٢٨) ومستوى الدلالة (٠.٠٠١)، وجاءت النتائج على مستوى الدرجة الكلية والمستويات المعرفية لصالح التطبيق البعدي.

والشكلين البيانيين (٤) و(٥) يوضحان ذلك:

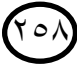

مجلة كلية التربية – جامعة دمياط

ا**لمجلد (٣**٨) العدد (٨٧ ) الجزء (١) أكتوبر ٢٠٢٣

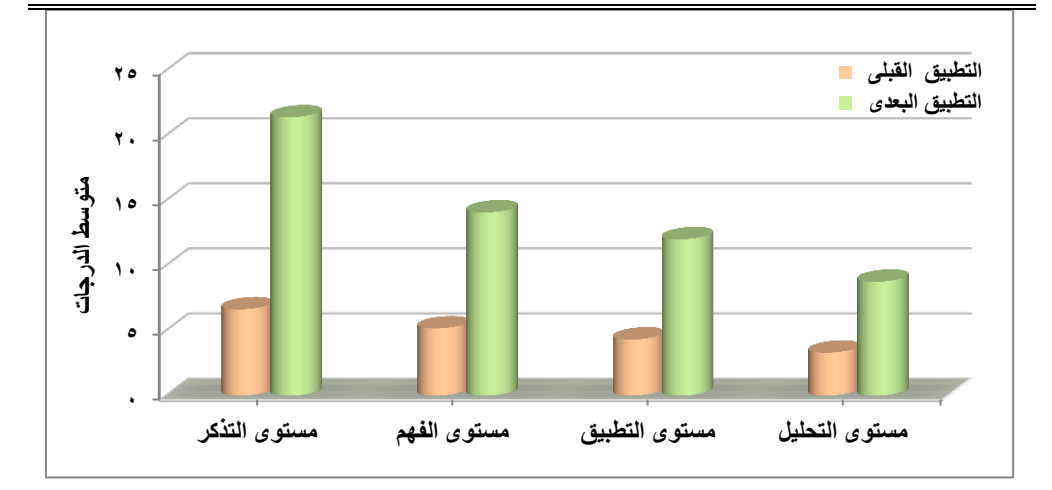

شكل (٤): متوسطات درجات طلاب عينة البحث في التطبيقين القبلي والبعدي على مستوى المستويات المعرفية.

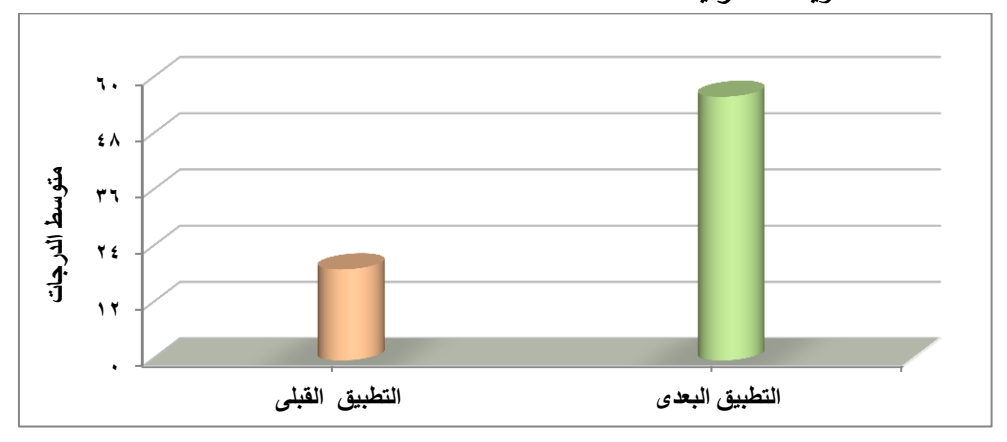

شكل (٥): متوسطي درجات طلاب عينة البحث في التطبيقين القبلي والبعدي على مستوى الدرجة الكلية للاختبار التحصيلي.

من الجدول (٧) ونتائجه والشكلين البيانيين (٤) و(٥) يتبين تحقق الفرض الإحصائي الأول للدراسة. مجلة كلية التربية – جامعة دمياط ال**مجلد (٣٨) ال**عدد (٨٧ ) الجزء (١) أكتوبر ٢٠٢٣

٢. نتائج اختبار الفرض الإحصائي الثاني:

ينص الفرض الثاني على أنه "يوجد فرق ذو دلالة إحصائية عند مستوي ≤ ٠.٠٥ بين متوسطى درجات طلاب عينة البحث في التطبيقين القبلي والبعدي لبطاقة الملاحظة للجو انب الأدائية لمهار ات صبيانة الكمبيو تر ". وللتحقق من صحة هذا الفرض استخدمت الباحثات اختبار "ت" للعينات المرتبطة (المزدوجة)، وجاءت النتائج كما هي مبينة في الجدول (٨):

### جدول (۸)

دلالة الفروق بين متوسطى درجات طلاب مجموعة البحث التجريبية في التطبيقين القبلي والبعدي لبطاقة الملاحظة للجوانب الأدائية لمهارات صبانة الكمبيوتر .

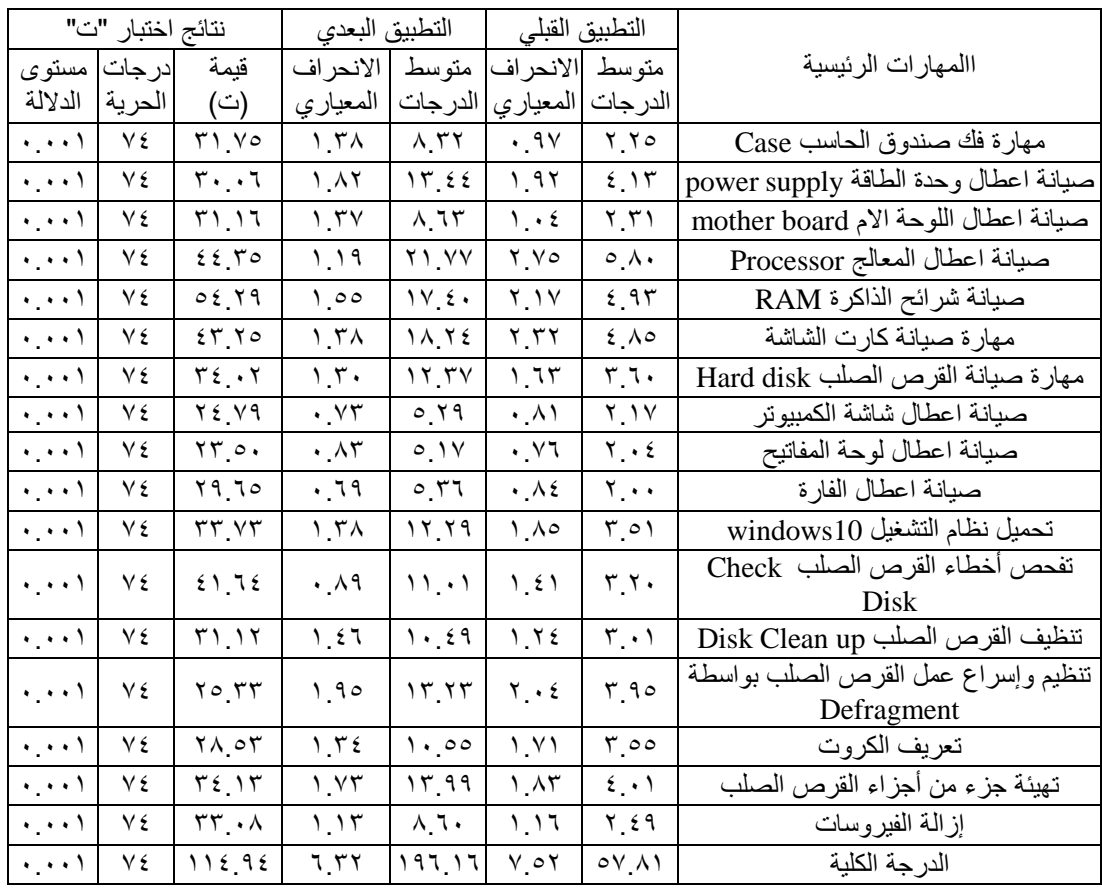

77.

مجلة كلية التربية – جامعة دمياط ال**مجلد (٣٨) ال**عدد (٨٧ ) الجزء (١) أكتوبر ٢٠٢٣

يتبين من الجدول (٨) وجود فروق دالة احصائيا بين متوسطات درجات طلاب مجموعة البحث التجريبية في التطبيقين القبلي والبعدي لبطاقة الملاحظة للجوانب الأدائية لمهارات صبانة الكمبيوتر على مستوى الدرجة الكلية؛ حيث بلغ متوسط درجات التطبيق القبلى (٥٧.٨١) ومتوسط درجات التطبيق البعدي (١٩٦.١٦)، وبلغت قيمة "ت" (١١٤.٩٤) ومستوى الدلالة (٠.٠٠١)، وجاءت الفروق على مستوى الدرجة الكلية والمهارات الرئيسية لصالح التطبيق البعدي، والشكلين البيانيين (٦) و(٧) يوضحان ذلك:

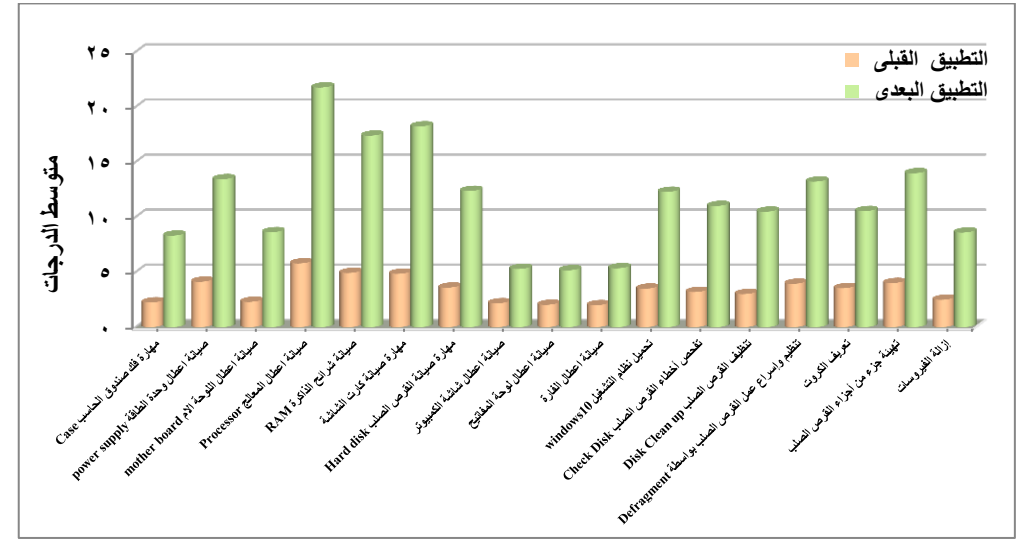

شكل (٦): متوسطات درجات طلاب عينة البحث التجريبية في التطبيقين القبلي والبعدي على مستوى المهارات الرئيسية.

ا**لمجلد (٣**٨) العدد (٨٧ ) الجزء (١) أكتوبر ٢٠٢٣ مجلة كلية التربية – جامعة دمياط

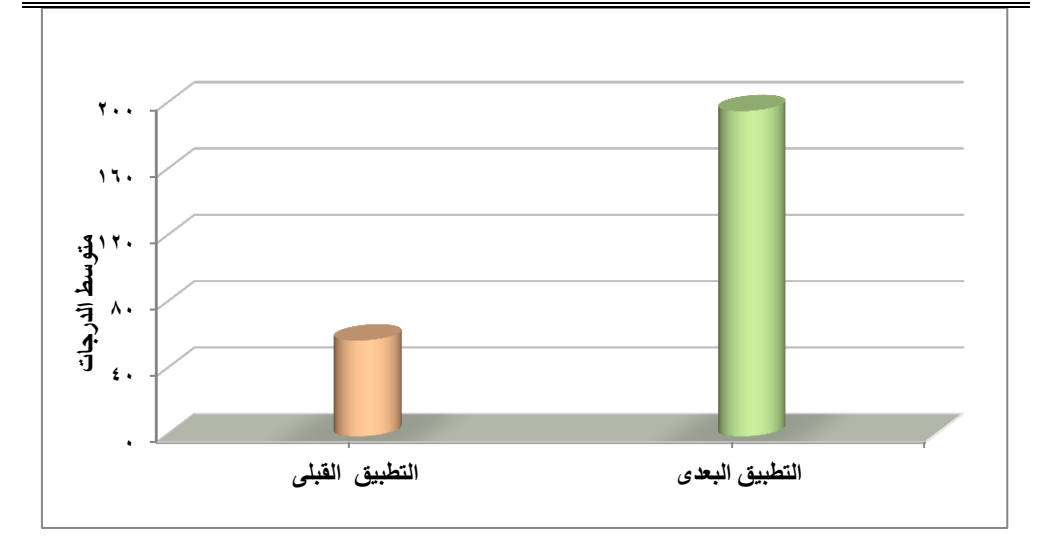

شكل (٧): متوسطي درجات طلاب عينة البحث في التطبيقين القبلي والبعدي على مستوى الدرجة الكلية لبطاقة الملاحظة.

من الجدول (٨) ونتائجه والشكلين البيانيين (٦) و(٧) يتبين تحقق الفرض الإحصائي الثاني للدر اسة.

٣. نتائج اختبار الفرض الإحصائي الثالث:

ينص الفرض الثالث على أنه "يحقق تطوير معمل افتراضي قائم على بعض استر اتيجيات التعلم الإلكتروني فاعلية في نتمية الجوانب الأدائية لمهارات صيانة الكمبيوتر لدى طلاب تكنولوجيا التعليم بنسبة ≥ ٠.٦٠ لماك جوجيان".

وللتحقق من صحة هذا الفرض استخدمت الباحثات معادلة نسبة الفاعلية لماك جوجيان، والذي حدد نسبة (٢٠٦٠) للحكم على الفاعلية، وجاءت النتائج كما هي مبينة في الجدول (٩):

7 آ

مجلة كلية التربية – جامعة دمياط ال**مجلد (٣٨) ال**عدد (٨٧ ) الجزء (١) أكتوبر ٢٠٢٣

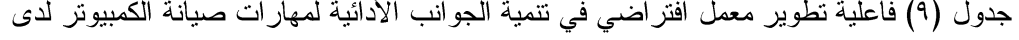

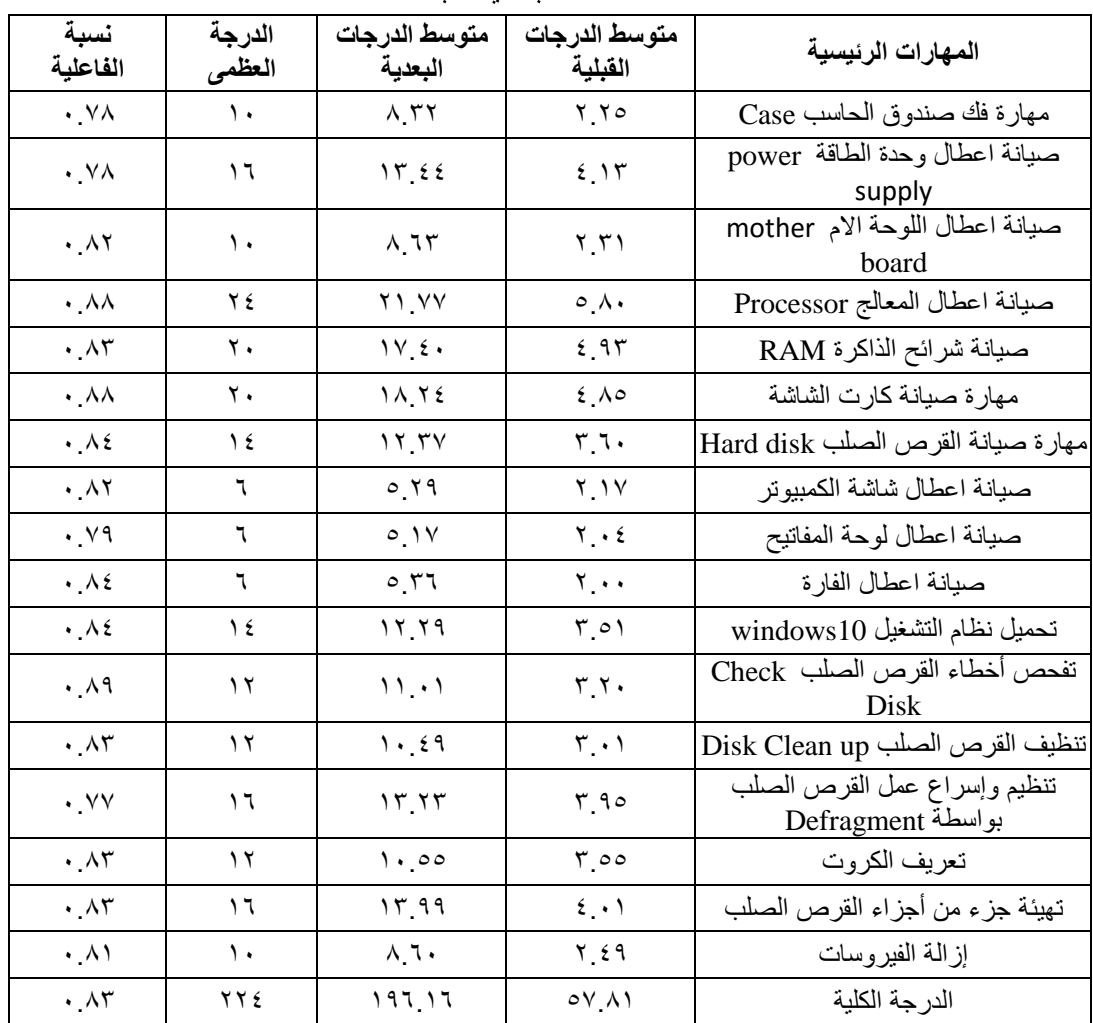

طلاب عينة البحث.

يتبين من الجدول (٩) نسب الفاعلية تطوير معمل افتراضي في نتمية مهارات صيانة الكمبيوتر لدى طلاب عينة البحث، حيث تراوحت للمهارات الرئيسية ما بين (٠.٧٧ – ٠.٨٩)، وبلغت نسبة الفاعلية الكلية (٠.٨٣)، وهي نسب أكبر من (٠.٦)، مما يدل على فاعلية تطوير معمل افتراضي قائم على بعض استراتيجيات

ا ۲

مجلة كلية التربية – جامعة دمياط ال**مجلد (٣**٨ )العدد (٨٧ ) الجزء (١) أكتوبر ٢٠٢٣ التعلم الإلكتروني في نتمية مهارات صيانة الكمبيوتر لدى طلاب عينة البحث، مما يدل على نحقق الفر ض الثالث للبحث.

٤. نتائج الفرض الرابع

ينص الفرض الرابع على أنه "يحقق توظيف استراتيجية حل المشكلات فاعلية في تنمية الجوانب المعرفية لمهارات صيانة الكمبيوتر لدى طلاب شعبة تكنولوجيا التعليم بنسبة ≥ ٦٠.٠ لماك جوجيان".

وللتحقق من صحة هذا الفرض استخدمت الباحثات معادلة نسبة الفاعلية لماك جوجيان، والذي حدد نسبة (٢٠٦٠) للحكم على الفاعلية، وجاءت النتائج كما هي مبينة في الجدول (١٠):

جدول (١٠): فاعلية توظيف استر اتيجية حل المشكلات في نتمية الجوانب المعرفية لمهار ات صيانة

| نسبة<br>الفاعلبة          | الدرجة<br>العظمى | متوسط الدرجات<br>البعدية | متوسط الدرجات<br>القبلية | المستويات<br>المعرفية |
|---------------------------|------------------|--------------------------|--------------------------|-----------------------|
| $\cdot \wedge \cdot$      | ه ۲              | $Y \setminus \xi$        | ててき                      | مستو ى التذكر         |
| $\cdot$ . $\wedge$ $\vee$ |                  | 12.9                     | 0.1V                     | مستوى الفهم           |
| ۰Λ۰                       |                  | 11.7                     | ۲۲ ٤                     | مستوى التطبيق         |
| ・ハ                        |                  | ハソへ                      | ۳ ۳۱                     | مستوى التحليل         |
| ・ハ                        | ه ۲              | 07.7A                    | 19.55                    | الدرجة الكلية         |

الكمبيوتر لدى طلاب عينة البحث.

يتبين من الجدول (١٠) نسب الفاعلية لتوظيف استر اتيجية حل المشكلات في تنمية الجوانب المعرفية لمهارات صيانة الكمبيوتر لدى طلاب عينة البحث، حيث تراوحت للمستويات المعرفية ما بين (٠.٨٠ – ٠.٨٢)، وبلغت نسبة الفاعلية الكلية (۰.۸۱)، وهي نسب أكبر من (۰.٦)، مما يدل على فاعلية تطوير معمل افتراضي قائم على بعض استراتيجيات التعلم الإلكتروني في تنمية مهارات صيانة الكمبيوتر لدى طلاب عينة البحث، مما يدل على تحقق الفرض الرابع للبحث.

المجلد (٣٨) العدد (٨٧ ) الجزء (١) أكتوبر ٢٠٢٣ مجلة كلية التربية – جامعة دمياط

عر ض نتائج البحث:

- ٠.٠٥ قبول الفرض الأول ونصه " يوجد فرق ذو دلالة إحصائية عند مستوى ≤ ٠.٠٥ . بين متوسطى درجات طلاب عينة البحث في التطبيقين القبلي والبعدي للاختبار التحصيلي للجوانب المعرفية لمهارات صبانة الكمبيوتر لصالح التطبيق البعدي.
- ٢.قبول الفرض الثاني ونصه " يوجد فرق ذو دلالة إحصائية عند مستوى ≤ ٠.٠٥. بين متوسطى درجات طلاب عينة البحث في التطبيقين القبلي والبعدي لبطاقة الملاحظة للجوانب الأدائية لمهار ات صبانة الكمبيوتر .
- ٣.قبول الفرض الثالث ونصه " يحقق تطوير المعمل الافتراضبي القائم على بعض استر اتيجيات النعلم الإلكتروني فاعلية في تنمية الجوانب الأدائية لمهارات صبانة الكمبيوتر لدى طلاب تكنولوجيا التعليم بنسبة ≥ ٠.٦٠ لماك جوجيان".
- ٤.قبول الفرض الرابع ونصه "يحقق تطوير المعمل الافتراضي القائم على بعض استر اتبجيات النعلم الإلكتروني فاعلية في تنمية الجوانب المعرفية لمهارات صيانة الكمبيوتر لدى طلاب شعبة تكنولوجيا التعليم بنسبة ≥ ٠.٦٠ لماك جوجيان".

من خلال ما توصلت إليه الباحثات من نتائج ومعالجتها إحصائيا تبين فاعلية تطوير معمل افتراضبي قائم على بعض استراتيجيات النعلم الإلكتروني لتنمية مهارات صيانة الكمبيوتر لطلاب تكنولوجيا التعليم، حيث يوجد فروق دالة إحصائيا عند مستوي ≤ ٠.٠٥ بين متوسطى التطبيق القبلي والبعدي لكل من الاختبار التحصيلي وبطاقة الملاحظة لصالح القياس البعدي، مما يدل على فاعلية تطوير المعمل الافتراضي القائم على بعض استراتيجيات النعلم الإلكتروني في نتمية مهارات صيانة الكمبيوتر لطلاب تكنولوجيا التعليم بكلية التربية – جامعة دمياط.

وانفقت هذه النتائج مع نتائج العديد من الدراسات السابقة والتبي أثبتت فاعلية المعامل الافتراضية في نتمية الجوانب المعرفية والأدائية لمهارات صيانة الكمبيوتر، Gunawan, et al., ( 2017 )

 **المجلد )38(** 

(٢٠٢٠)، والتي هدفت إلى التعرف على فاعلية المعمل الافتراضي في تنمية مهارات النفكير العلمي، ودراسة صفية سالم القرنبي (٢٠٢٢)، والتي كشفت عن واقع استخدام المعامل الافتراضية في التعليم عن بُعد من وجهة نظر معلمات المرحلة المتوسطة، ودراسة إبراهيم أحمد( ٢٠١٦) التي أكدت على فاعلية تكنولوجيا الواقع الافتراضي في تنمية المهارات الأساسية اللازمة لصيانة الأجهزة التعليمية لدى طلاب قسم تقنيات التعليم بكلية التربية بجامعة جازان .

وترجع الباحثات هذه النتائج إلى أن المعمل الافتراضيي القائم على بعض استراتيجيات النعلم الإلكتروني والذي تم تطويره انسم بعدد من خصائص، مما ساهم في فاعليتها في ننمية مهارات صيانة الكمبيوتر لدى طلاب تكنولوجيا التعليم وتتمثل فيما يلي:

- ١)إشراف الباحثات على الندريب العملي للطلاب، وتوجيههم، وإرشادهم، وتصحيح أخطائهم داخل المعمل الافتر اضبي.
- ٢)النعلم الذاتـي الذي يوفره البرنـامج فكل طـالب يتعلم حسب سرعته الذاتية، ويمكنه دراســــة المحتوى الالكترونــى أكثر من مرة تماشيًا مـع قدراته ويصبح أكثر نشاطا وإيجابية أثنـــاء عملية النعلم لأنه يراعى الفروق الفردية بين المتعلمين، فكل فرد يختلف عن غيره في قدرانه واستعداداته وميوله وعواطفه وانفعالاته.
- ٣)عرض المحتوى العلمي بصورة مجسمة من مواقع وزوايا متعددة مما يشعر المتعلم بالإنغماس والتفاعلي مع عناصر المحتوى الإلكتروني.
- ٤)إتاحة التحكم في عرض كائنات التعلم وتحريكها في إتجاهات متعددة، مما يضفي درجة من الواقعية داخل المعمل الافتراضي، ويساهم في الاستمتاع بأنشطة التعلم. ٥)يوفر المعمل الافتراضي الأهداف التعليمية المطلوب تحقيقها، مما يساعد المتعلم على التركيز على المطلوب إنجازه ويدرك المطلوب منه قبل بداية التعلم.

 $\lambda$ 

مجلة كلية التربية – جامعة دمياط ال**مجلد (٣٨) ال**عدد (٨٧ ) الجزء (١) أكتوبر ٢٠٢٣

- ٢) عرض المحتوى في صورة إلكترونية ممثلة في التكامل بين عناصر الوسائط المتعددة( النص، الصوت، المؤثرات الصوتية، السوم والصور الثابتة والمتحركة ثلاثية الأبعاد) ، مما يساعد على استثارة دافعية الطلاب، ويمكنهم من التفاعل مع المحتوى وتحقيق التعلم النشط، كما أن تقديم المحتوى من خلال أكثر من حاسة في نفس الوقت يعمل على مراعاة الفروق الفردية بين الطلاب، من حيث أنماط تعلمهم، وأساليب تعلمهم، ويتيح فرصة أكبر للتعلم.
- ٧)الإناحة والمرونة– حيث أن المعمل الافتراضي متاح ليتعلم الطلاب من خلاله في أي وقت وفي أي مكان على شبكة الإنترنت، كما أنه يتيح قدر كبير من المرونة والحرية للطلاب في الحصول على المعلومة وتوظيفها.
- ٨)الأنشطة التعليمية ركزت على الجانب الأدائي لمهارات صيانة الكمبيوتر، وبالتالي فإن ما يقوم الطالب بإنجازه من أنشطة يقوم بإرساله من خلال الإيميل ثم تقوم الباحثات بعمل التغذية الراجعة المناسبة لإجابة الطلاب.
- ٩)ساهمت استراتيجية التعلم التعاوني داخل المعمل الافتراضبي إمكانية إطلاع باقي الطلاب على أنشطة بعضهم البعض، وإضافة التعليقات مما يعمل على إثراء النعلم واستفادة الجميع من نقاط القوة والضعف في تلك الأنشطة، وتصحيح الأخطاء لديهم.
- ١٠) إمكانية اطلاع المعلم والطلاب الزملاء على الصفحة الشخصية لكل طالب وإضافة النعليقات يعمل على زيادة دافعية الطلاب لعملية النعلم.
- ١١) ساهمت استراتيجية حل المشكلات داخل المعمل الافتراضبي في اكتشاف الصعوبات والمشاكل التبي يعانبي منها الطلاب ومن ثع تشخيصها ومحاولة علاجها بطرق تربوية سليمة.

مجلة كلية التربية – جامعة دمياط المعجلد (٣٨) العدد (٨٧ ) الجزء (١) أكتوبر ٢٠٢٣

- ١٢) ساهمت استراتيجية المناقشة الإلكترونية التي تم استخدامها داخل المعمل الافتراضي على نشجيع روح الابتكار لدي الطلاب، والحد من المشاكل النفسية التي يعاني منها بعض الطلاب مثل (الخجل، الاكتئاب، الانطواء).
- ١٣) التغذية الراجعة الفورية: حيث أتاحت استراتيجيات التعلم الالكتروني داخل المعمل الافتراضي تقديم التغذية الراجعة الفورية المناسبة للمتعلمين عقب كل نشاط من خلال أدوات الإتصال المتاحة.

التو صيات:

في ضوء نتائج البحث توصبي الباحثات بما يلي: ١)الاستفادة من تطبيقات المعامل الافتر اضية في العملية التعليمية. ٢)تطوير المعامل الافتراضية لتنمية مهارات صيانة الكمبيوتر لدى طلاب تكنولوجيا التعليم. ٣)استخدام المعمل الافتراضي القائم على استراتيجية حل المشكلات في العملية النعليمية، لما لاحظته الباحثة من اتجاهات إيجابية تجاهها في أثناء تطبيق البحث. ٤)توظيف تطبيقات المعامل الافتر اضية القائمة على استر اتيجيات التعلم التعاوني في

إكساب الطلاب مهارات العمل الجماعي.

بحو ثُ مقَّرٌ حةٌ:

- ١)فعالية المعامل الافتراضية القائمة على الأنشطة التفاعلية لتنمية مهارات التفكير الإبداعي لطلاب كلية التربية.
- ٢)تطوير معمل افتراضيي ثلاثي الأبعاد وأثره في تنمية مهارات الفهم العميق لدى طلاب تكنولوجيا التعليم.

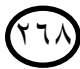

ا**لمجلد (٣**٨) العدد (٨٧ ) الجز ء (١) أكتوبر ٢٠٢٣

المراجع أولاً: المراجع العربية

- إبراهيم أحمد غاشم (٢٠١٦). فاعلية برنامج تدريبي بتكنولوجيا الواقع الافتراضي في تتمية المهارات الأساسية لصيانة الأجهزة التعليمية لدى طلاب قسم تقنيات التعليم – بجامعة جاز ان، *مجلة كلية التربية*، ٢(٣٢)، ٢٥١-٢٨٤.
- إبراهيم عبد الوكيل الفار (٢٠٠٩). ت*ربويات الحاسوب وتحديات مطلع القرن الحادي والعشرين*، الطبعة الثانية، العين: إدارة الكتاب الجامعي.
- أحمد فهيم بدر (٢٠١٠). أثر استخدام كل من التعلم الإلكتروني والتعلم المدمج في نتمية مهارة صيانة أجهزة الكمبيوتر لدى المعلم المساعد في ضوء معايير النعلم الإلكتروني والاتجاه النعلم المدمج، *دراسات وبحوث تكنولوجيا التعليم* نحو د الجمعية المصرية لتكنولوجيا التعليم، ١(٢)، ١٦١- ٢٠٧.
- أحمد كامل الحصري (٢٠٠٠) منظومة تكنولوجيا التعليم في المدارس، الواقع والمأمول. المؤتمر العلمى السابع للجمعية المصرية لتكنولوجيا النعليم بالمشاركة بين الجمعية وكلية التربية النوعية بكفر الشيخ – جامعة طنطا. *منظومة تكنولوجيا التعليم في المدارس والجامعات*، الواقع والمأمور . ٢٦–٢٧ ٢٠٠٠ الجزء الأول، ١٠(٢).
- إسلام جابر علام (٢٠١١). فاعلية برنامج المحاكاة الكمبيوترية والعروض العملية في تتمية بعض مهارات صيانة الحاسب الآلي لدى الطلاب المعلمين بالمملكة العربية السعودية م*جلة كلية* التربية، ٤(٣٥)، ٦٦١١-٦٦٥.
- أكرم مصطفى، (٢٠٠٦). *إنتاج مواقع الانترنت التعليمية،* عالم الكتب، القاهرة. السعدي الغول السعدي (٢٠١١) فاعلية معمل العلوم الافتراضـي ثلاثـي الأبعاد فـي تحصـيل المفاهيم الفيزيائية المجردة وتتمية الاتجاه نحو إجراء التجارب افتراضيًا لدى تلاميذ المرحلة الثانوية، *مجلة كلية التربية. جامعة* أسيوط. ٢٧/٢)، ٤٩٩-٤٩٩.
- أماني أحمد محمد عيد (٢٠١٦). التعزيز الإيجابي السلبي في بيئة تعلم قائمة على العوالم الافتراضية لتتمية مهارات صيانة الحاسب الآلى وتحسين الرضا عن التعلم لدى طلاب تكنولوجيا النعليم *در اسات وبحوث تكنولوجيا التعليم*، ١(٢٦)، ٢٣٧– ٤٧٧.

 $Y$ 19

مجلة كلية التربية – جامعة دمياط المجلد (٣٨) العدد (٨٧ ) الجزء (١) أكتوبر ٢٠٢٣

أمنية أحمد حسن (٢٠١٦). فاعلية النعلم المدمج القائم على المشكلات والأسلوب المعرفي في نتمية مهارات صدىانة الكمبيوتر لدى طلاب تكنولوجيا التعليم، تكنولوجيا التربية – *دراسات* وبحوث، الجمعية العربية لتكنولوجيا التربية، (٢٧)، ٣٠٣-٣٣٣.

- أنس عبد العزيز (٢٠٠٥). فاعلية برنامج تعلم ذاتي في نتمية مهارات صيانة الأجهزة التعليمية لدى طلاب شعبة تكنولوجيا التعليم بكلية التربية النوعية، *رسالة ماجستير*، كلية التربية النوعية، جامعة عين شمس.
- إيناس مجدى إلياس فرج، صفاء سيد محمود، حسن حسيني جامع (٢٠٢٠). فاعلية بيئة تعلم شخصية في نتمية مهارات صيانة الحاسب الآلي لدى طلاب نكنولوجيا التعليم. *مجلة كلية* التربية، ١٢١(٣١)، ٤٨٣ - ٥٠٦.
- جلال عيسى (٢٠٠٤). فاعلية اختلاف طريقة تقديم المحتوى في تتمية مهارات صيانة الأجهزة التعليمية لطلاب شعبة تكنولوجيا التعليم بكليات التربية، *رسالة ماجستير*، كلية التربية، جامعة الأز هر .
- حسين سلامة، ورأفت الرشيد (٢٠٠٣). صي*انة الحاسوب ووحداته الطرفية*: دروس نظرية وعلمية في صيانة الحاسوب، دار صفاء للنشر والتوزيع، عمان.
- حنان رجاء رضا (٢٠١٠). فعالية استخدام المعمل الافتراضي الاستقصائي والتوضيحي في تدريس الكيمياء على نتمية التفكير العلمي لدى طالبات كلية التربية. *مجلة التربية العلمية*،  $.177 - 17.$  (7) 1 T
- دلال مجلس، عمر موسى سرحان (٢٠٠٧). تكن*ولوجيا التعليم والتعلم الإلكتروني،* عمان، دار وائل للنشر .
- رامي عبد الرحمن حافظ (٢٠٢٠) تصميم معمل افتراضيي ثلاثي الأبعاد قائم على الحياة الثانية لنتمية مهارات استخدام شبكات الحاسب لدى طلاب معاهد التعليم العالمي، *رسالة ماجستير*، كلية التربية، تكنولوجيا التعليم، جامعة المنصورة.
- رباب محمد حسين (٢٠١١). المستويات المعيارية لبناء المعامل الافتراضية التعليمية عبر الانترنت، تكنولوجيا التربية – *در اسات وبحوث*، الجمعية العربية لتكنولوجيا التربية، ٧٧- $.1.5$

مجلة كلية التربية – جامعة دمياط المعجلد (٣٨) العدد (٨٧ ) الجزء (١) أكتوبر ٢٠٢٣ ريما الجرف (٢٠٠١). "متطلبات الانتقال من التعليم التقليدي إلى التعليم الالكتروني". بحث مقدم

للمؤتمر الثالث عشر: مناهج التعليم والثورة المعرفية والتكنولوجية المعاصرة، ٢٤ – ٢٥ يوليو ٢٠٠١، المجلد الأول، *الجمعية المصرية للمناهج وطرق التدريس*، القاهرة.

- سارة محمد الشهري (٢٠١٦). أثر استخدام المعمل الافتراضيي "كروكودايل" في تتمية مهارات عمليات العلم التكاملية لطالبات الصف الثالث الثانوي في مقرر الكيمياء بمدينة الرياض مجلة عالم التربية، ٥٥(١٧)، ١-٥٥.
- سامح جميل العجرمي (٢٠١٣). فاعلية التعلم المدمج في نتمية مهارات صيانة أجهزة الحاسوب لدى طلبة قسم التكنولوجيا بجامعة الأقصبي وانجاهاتهم نحوه، *مجلة الجامعة الإسلامية* للدراسات التربوية والنفسية، ١٢ (٢١)، ٣٧٣-٠٤٠٧.
- صالح عبد المجيد على الزهراني (٢٠٢٠). فاعلية المعمل الافتراضي في نتمية مهارات التفكير العلمي لدى طلاب الصف السادس الابتدائي بمنطقة الباحة، *مجلة كلية التربية بالمنصورة*، جامعة المنصورة كلية التربية، مصر ، ٤(١١٠)، ٩٨١-٢:٣.
- صبرى على الحياني (٢٠١٩). استخدام التعليم الالكتروني في معالجة مشكلات تعلم الطلبة، *المجلة* العربية للعلوم التربوية والنفسية، المؤسسة العربية للتربية والعلوم والأداب، (٨)، ١١١- $.17A$
- صفية سالم محمد القرني (٢٠٢٢). واقع استخدام المعامل الافتر اضية في التعليم عن بّعد من وجهة نظر معلمات العلوم، كلية التربية جامعة الطائف، *رسالة ماجستير*، السعودية.
- عبد العزيز طلبه عبد الحميد (٢٠١٠). *التعليم الالكتروني ومستحدثات تكنولوجيا التعليم*، المنصورة، المكتبة العصرية للنشر والتوزيع.
- عبد الله الموسى، وأحمد المبارك (٢٠٠٥). *التعليم الالكتروني*، الأسس والتطبيقات، دار العبيكان، الرياض.
- عبد الله خليفة العديل (٢٠٢١). أثر المحاكاة نثائية وثلاثية الأبعاد في تتمية بعض مهارات صيانة المحاسب لطلاب كلية النزيبية جامعة الباحة، *مجلة جامعة أم القرى للعلوم التزبوية والنفسية*،  $.740 - 729$  (17)
- عبد الله محمد سيف الشهراني ومحمد آدم أحمد السيد (٢٠٢٠). فاعلية برنامج تدريبي قائم على المحاكاة في نتمية مهارات صيانة الحاسب الآلي لدي طلاب المرحلة المتوسطة بمحافظة بيشة، *مجلة كلية التربية*، جامعة بيشة الملكة العربية السعودية، (١٩)، ١-٤٠.

المعلد (٣٨) العدد (٨٧ ) الجزء (١) أكتوبر ٢٠٢٣ مجلة كلية التربية — جامعة دمياط

- عبد المحسن بن عبد الرازق الغديان (٢٠١١). النعلم الإلكتروني: دراسة تقويمية لتجربة جامعة الأمام محمد بن سعود الإسلامية من وجهة نظر الطلاب، *مجلة العلوم الإنسانية* والاجت*ماعية*، جامعة الإمام محمد بن سعود الاسلامية – عمادة البحث العلمي، (٢٠)، ٩٩- $.117$
- عبد المنعم نور (٢٠١١) فاعلية المعامل الإلكترونية الافتراضية في إكساب مهارات أداء التجربة الفيزيائية لدى طلاب المرحلة الثانوية، *مجلة كلية التربية*، (٥)، ١٤١٤-١٤١.
- على عبد المنعم (٢٠٠٢). *صيانة الأجهزة التعليمية*: الأسس النظرية والجوانب العملية، مكتبة البشر ي، القاهر ة.
- فاطمة إبراهيم قحم (٢٠٢١). المعامل الافتراضية وأثرها على نتمية مهارات الاستقصاء العلمي في مادة العلوم لدى طالبات الصف الخامس الابندائي بجدة .مجلة العلوم التربوية والنفسية،  $. \forall \forall -0 \land . (0)$ 
	- محمد خميس (٢٠٠٣). عمليات تكنولوجيا التعليم، دار الكلمة، القاهرة.
- محمد خميس (٢٠١٤). مفهوم بيئات النعلم الافتر اضية. *مجلة الجمعية المصرية لتكنولوجيا التعليم*.  $\pm$   $\left( \frac{1}{2} \right)$   $\left( \frac{1}{2} \right)$   $\left( \frac{1}{2} \right)$   $\left( \frac{1}{2} \right)$
- محمد رفعت البسيوني (٢٠١٠). استراتيجية مقترحة للتعلم الإلكتروني قائمة على التوليف بين المعمل الافتراضي والحقيقي لتنمية مهارات الصيانة لدى طلاب معلمي الحاسب، *دراسات* وبحوث تكنولوجيا التعليم، ١(٢٠)، ٢٩٩-٢٩٩.
- محمد فاسم على (٢٠١٤). معوفات التعليم الالكتروني في التعليم الجامعي، *مجلة كلية التربية،* جامعة عين شمس– كلية التربية، ٣/٣٨)، ١٥– ٧٦.
- محمود أحمد عبد الكريم (٢٠١٤). أثر التفاعل بين نمط التعليم القائم على تطبيقات الحوسبة السحابية التعليم المدمج ووجهة الضبط داخلي وخارجي في تتمية التحصيل ومهارات صيانة الكمبيوتر لدى طلاب تكنولوجيا المعلومات، *مجلة التربية*، ١(١٦١)، ٢٦٥-٤١٢.
- منه الله محمد لطفي (٢٠١٣). مشروع التعلم الالكتروني في التعليم الجامعي بمصر من منظور مقارن، *مجلة القراءة والمعرفة،* جامعة عين شمس، الجمعية المصرية للقراءة والمعرفة،  $.117 - 91$  (127)

نبيل جاد عزمي (٢٠٠٨). *تكنولوجيا التعليم الإلكتروني* .القاهرة: دار الفكر العربي.

مجلة كلية التربية – جامعة دمياط ال<mark>مجلد (٣٨) الحدد (٨٧ ) ال</mark>جزء (١) أكتوبر ٢٠٢٣

.<br>نشوة رفعت شحاته (٢٠١٩). التفاعل بين التعلم الإلكتروني القائم على الحالة بنمطيها (موجه / بانوراما) والأسلوب المعرفي وأثره في نتمية مهارات حل مشكلات أعطال الكمبيوتر والدافعية للنعلم لدى طلاب نكنولوجيا النعليم، *دراسات وبحوث تكنولوجيا التعليم*، الجمعية المصرية لتكنولوجيا التعليم، ٢٩(٥)، ٢٣٩-٢٣٥.

- هدى عبد الحميد عبد الفتاح (٢٠٠٩). فعالية استخدام المعمل الافتراضي في نتمية المهارات العملية للكيمياء لطلاب كليات التربية، *مجلة التربية العلمية*، الجمعية المصرية للتربية العلمية، ١(١٢)، ١٧٥– ١٧٥
- وليد سالم محمد الحلفاوي (٢٠١١). *التعليم الالكتروني:* تطبيقات مستحدثة، القاهرة: دار الفكر العربي.

ثانياً: المراجع الأجنبية:

- Bajpai. M (2012). Effectiveness of Developing Concepts in Photo Electric Effect Through Virtual Lab Experiment, International Journal of Engineering and Advanced Technology (IJEAT), Vol (1), Issue (6), 296-299.
- Bicen, H., & Kocakoyun, S. (2018). Perceptions of students for gamification approach: Kahoot as a case study. International Journal of Emerging Technologies in Learning, 13(2). 72-93.
- Cicciarelli, M. (2008). A Description of Online Instructors Use of Design Theory. International Journal of Information & Communication Technology Education, 4(1), 25-32
- Gunawan, A. Harjono1, H. Sahidu1, L. Herayanti, (2017). Virtual laboratory to improve students' problem-solving skills on electricity concept, Jurnal Pendidikan IPA Indonesia, 6 (2), pp 257-264.
- Herga, Nataša Rizman; Grmek, Milena Ivanuš and Dinevski, Dejan (2014): Virtual Laboratory as an Element of Visualization When Teaching Chemical Contents in Science Class, Turkish Online Journal of Educational Technology, TOJET, Vol (13), No (4), p Dine ski 157-165.
- Kumar D, Radhamani R, Nizar N, Achuthan K, Nair B, Shyam D., (2018). Virtual and remote laboratories augment self-learning and interactions: Development, deployment and assessments with direct and online feedback, PeerJ Preprints.
- Landers, R. N., & Landers, A. K. (2014). An empirical test of the theory of gamified learning: The effect of leaderboards on time-on-task and academic performance. Simulation & Gaming, 45(6), 769-785.

مجلة كلية التربية – جامعة دمياط ال**مجلد (٣**٨) العدد (٨٧ ) الجزء (١) أكتوبر ٢٠٢٣

- Murdock, A. K. (2006). Online Course Development in Technical Teacher Education Programs. Journal of Industrial Teacher Education، (1)43. pp 74-90
- Nesbit, J., Belfer, K., & Leacock, T. (2002). Learning object review instrument (LORI) User. Manual E-learning research and assessment network
- O'Dwyer, L. M., Carey, R., & Kleiman, G. (2007). A Study of the Effectiveness of the Louisiana Algebra I Online Course. Journal of Research on Technology in Education, 39(3), 289-306.
- Radhamani, R., 43. pp, H., Sujatha, G., (2014). Virtual Labs Improve Student's Performance in a Classroom, Institute for Computer Sciences, Social Informatics and Telecommunications Engineering, pp 138–146.
- Sariay, O., Yilmaz, S., (2015). Effects of Virtual Experiments Oriented Science Instruction on Students' Achievement and Attitude, Elementary Education Online, 14(2), 2015, PP 609-620.
- Schilling, K. (2009). The Impact of Multimedia Course Enhancements on Student Learning Outcomes.Journal of Education for Library & Information Science, 50(4), 214-225
- Tatli, Zeynep; Ayas, Alipasa (2011): Effect of a Virtual Chemistry Laboratory on Student's Achievement, Educational Technology & Society, Vol (16), No (1), p Alias 159-170.
- Warrier, B. (2006). Bringing about a blend of e-learning and traditional methods. Article in an Online edition of India's National Newspaper, Monday, May 15. From http://www.hindu.com/05/15/stories/2006051503430300.htm
- Yang, K. Y., & Heh, J. S. (2007). The impact of internet virtual physics laboratory instruction on the achievement in physics, science process skills and computer attitudes of 10th-grade students. *Journal of Science Education and Technology*, *16*(5), 451-461.

742